## **Tecniche della Programmazione, lez.15**

- **Strutture dati meno elementary: vettore spostamento**
- **Un'altra struttura dati interessante: stringhe e relativa libreria**
- **Allocazione statica e dinamica; deallocazione**

## **Strutture Dati**

- **Risposta al problema di**
- **Rappresentare gli oggetti del problema (mondo reale) nel programma**

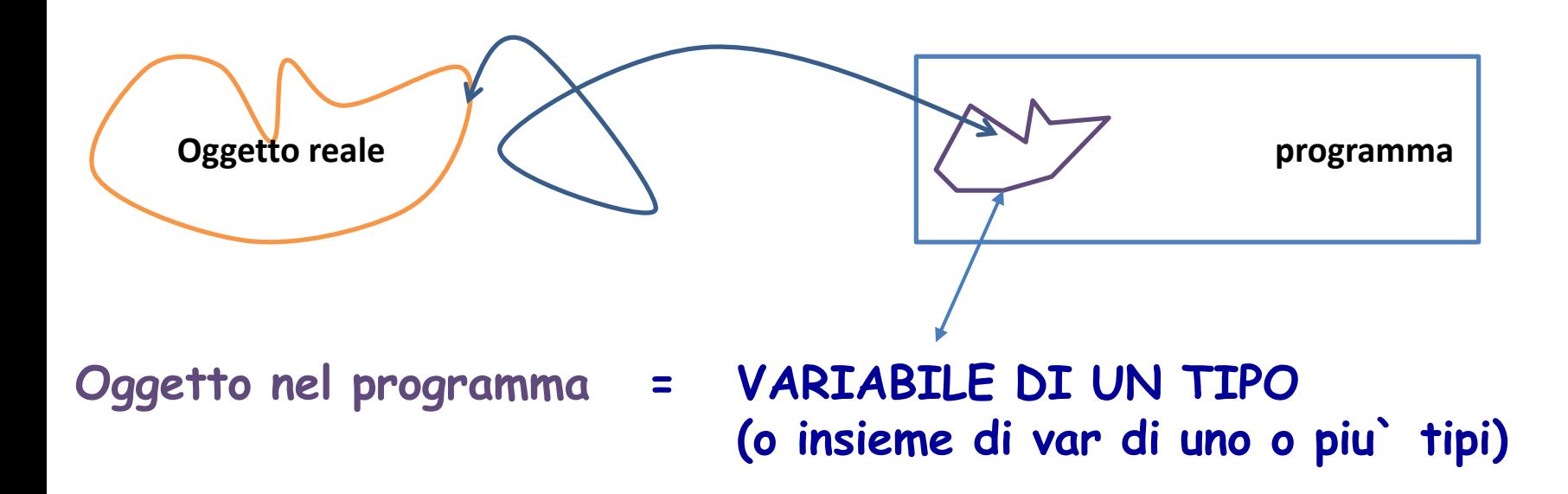

## **Strutture Dati**

- **Risposta al problema di**
- **Rappresentare gli oggetti del problema (mondo reale) nel programma, attraverso un'organizzazione propria dei dati**
- **Per permettere che la gestione dei dati simuli quella delle informazioni/oggetti reali**

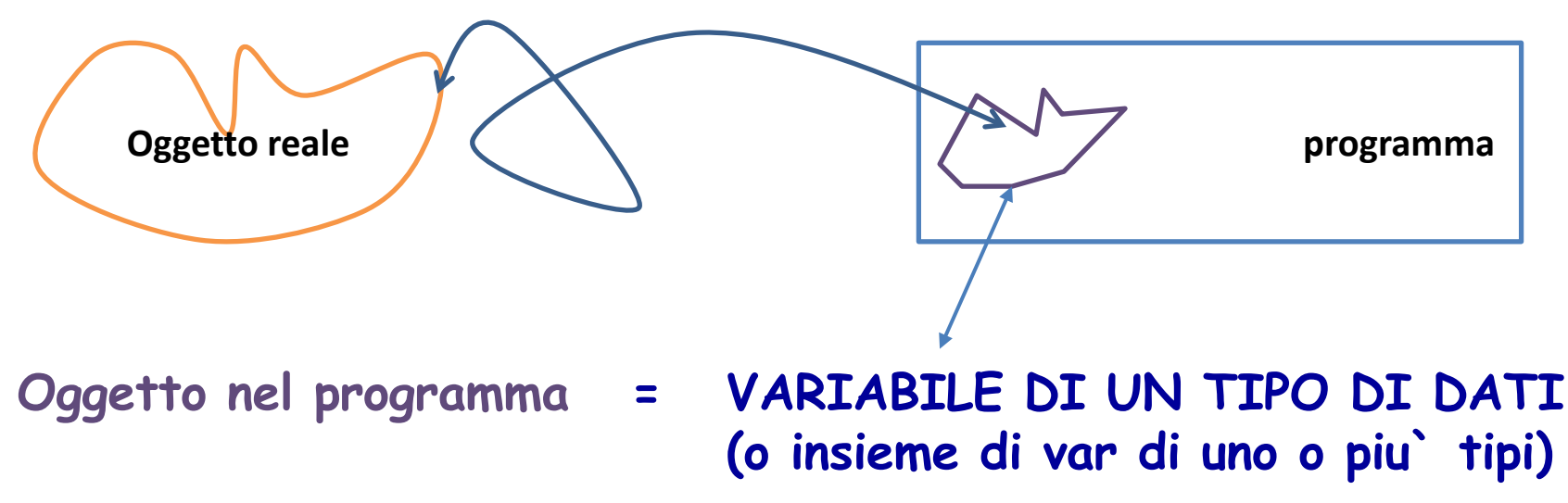

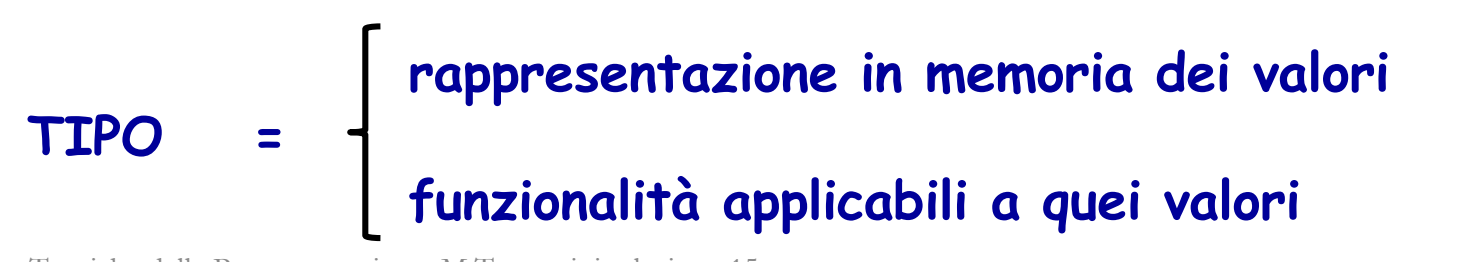

### - **TIPI BASE**

- **int, char, float, double …** abbiamo visto la rappresentazione dei valori di questi tipi, e le funzionalità disponibili (gli operatori su valori di questi tipi)

## - **TIPI ADDIZIONALI**

- **definiti dal programmatore,** 

**mediante** *"costruttori di tipo"***, come [], \*, …**

- **int \*, double \* … int[] … char[]**
- **abbiamo visto i principi in base ai quali i "valori" di questi tipi sono rappresentati**
- **funzionalità (operatori per accedere ai dati: [], \*p, &v … aritmetica dei puntatori …)**

## **Struttura Dati Vettore Spostamento**

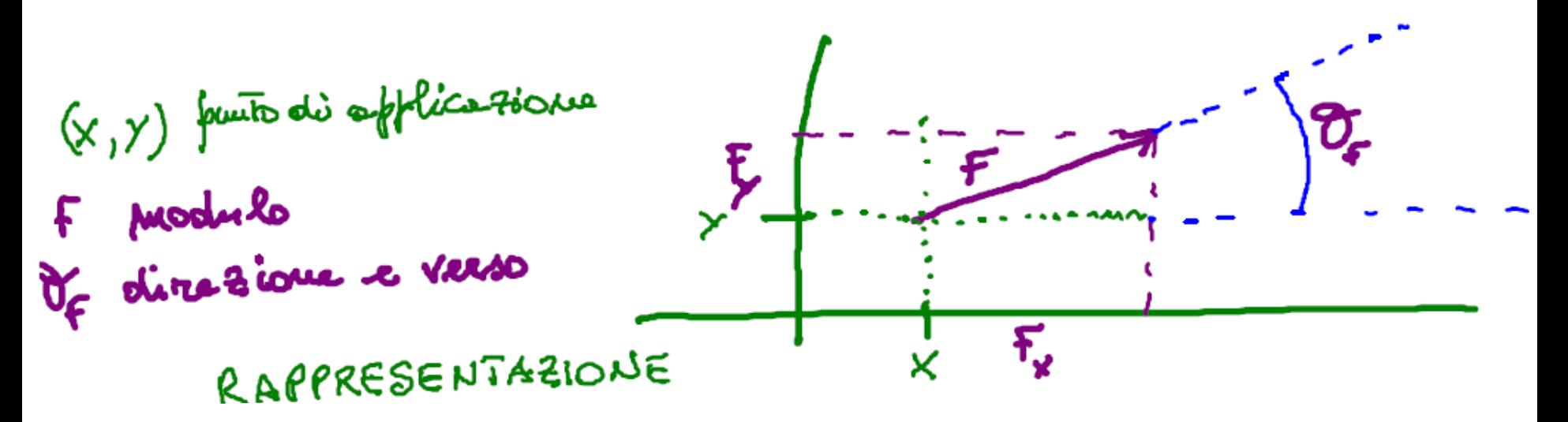

#### come rappresentare un vettore spostamento in un programma?

e` possibile fare in modo che un singolo vettore spostamento sia rappresentato nel programma come un singolo oggetto che contiene (memorizza) tutte le informazioni significative di un vettore spostamento

l'oggetto conterrebbe la "collezione di dati" che rappresenta le informazioni significative riguardo al vettore. Questa collezione potrebbe essere una collezione di variabili, o magari una sola variabile strutturata che contiene quelle variabili

cosi`, ad esempio, potremmo avere due vettori distinti, rappresentati come due diverse collezioni di variabiili, o due diverse variabili strutturate, e usarli, o passarli ad una funzione, per calcolare la loro somma.

## **Struttura Dati Vettore Spostamento**

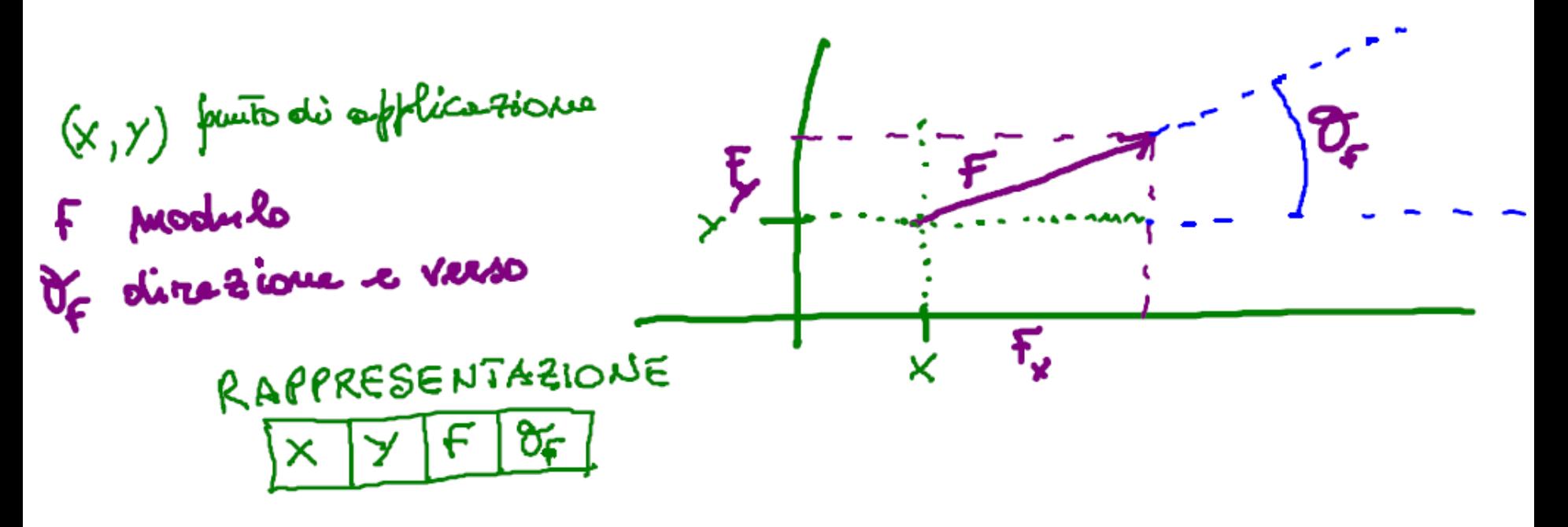

come rappresentare un vettore spostamento in un programma?

e` possibile fare in modo che un singolo vettore spostamento sia rappresentato nel programma come un singolo oggetto che contiene (memorizza) tutte le informazioni significative di un vettore spostamento

l'oggetto conterrebbe la "collezione di dati" che rappresenta le informazioni significative riguardo al vettore. Questa collezione potrebbe essere una collezione di variabili, o magari una sola variabile strutturata che contiene quelle variabili

cosi`, ad esempio, potremmo avere due vettori distinti, rappresentati come due diverse collezioni di variabiili, o due diverse variabili strutturate, e usarli, o passarli ad una funzione, per calcolare la loro somma.

## **Struttura Dati Vettore Spostamento**

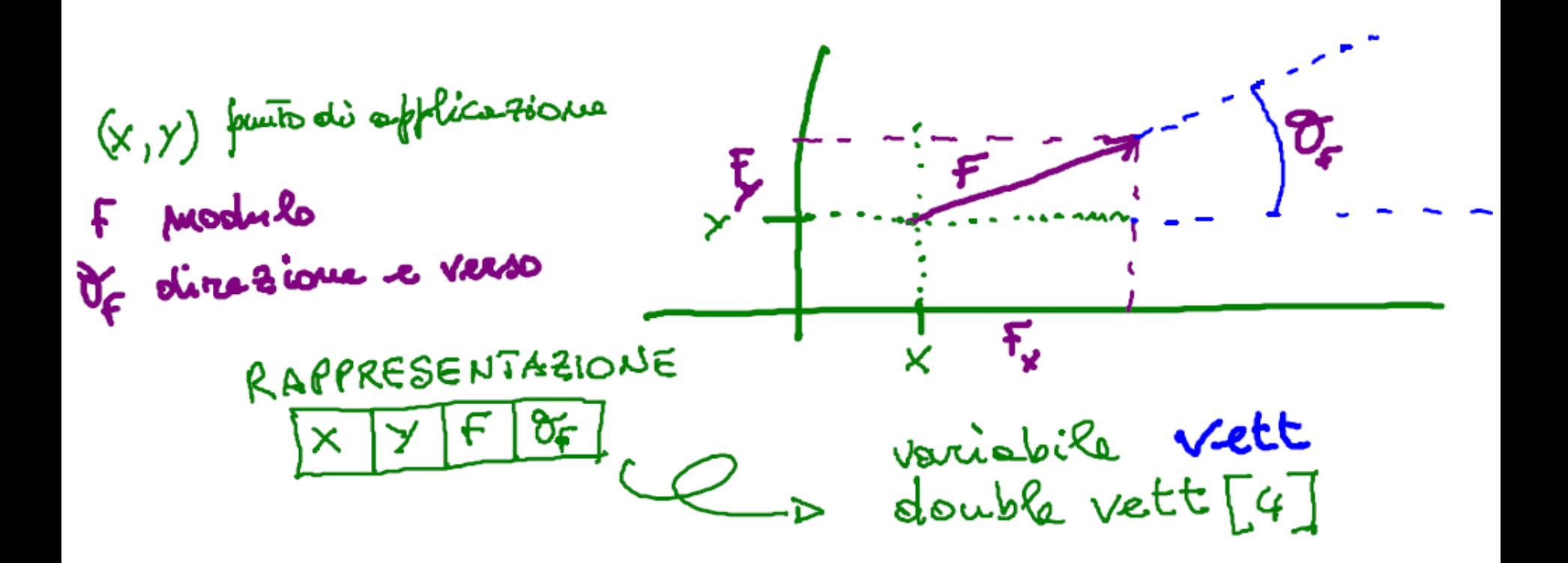

**una possibile rappresentazione: array di double**

**la variabile vett rappresenta un vettore spostamento nel programma**

**ma se volessimo definire il TIPO VettoreSpostamento?**

**TIPO = struttura del singolo oggetto (valore) di quel tipo in memora, e le funzioni che si possono usare su quel tipo di variabili …**

## **Struttura Dati Vettore SPostamento**

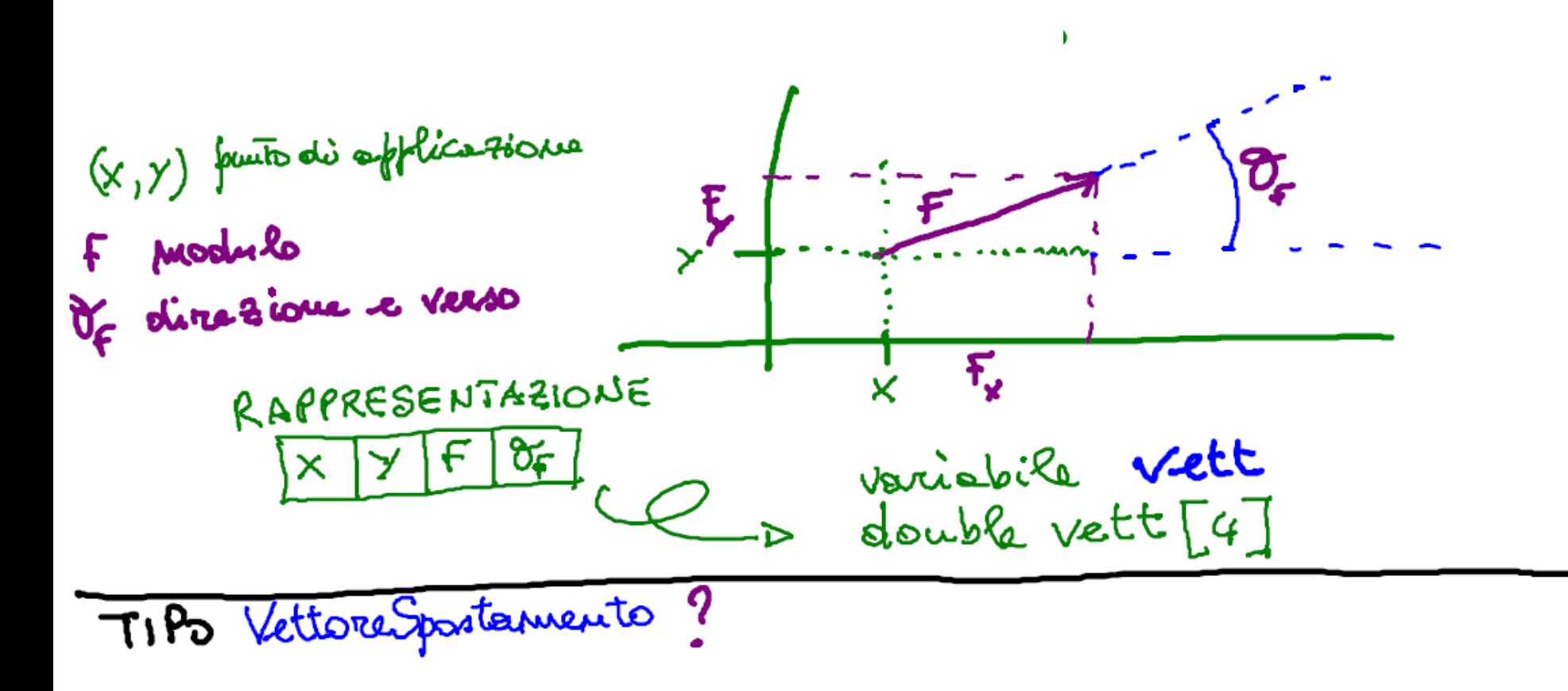

**1) RAPPRESENTAZIONE: come e` fatto un valore di tipo VettoreSpostamento**

**2) FUNZIONALITA`: somma, opposto, differenza, prodottoScalare, calcoloComponenti, calcoloTheta, calcoloModulo**

## **Struttura Dati Vettore SPostamento**

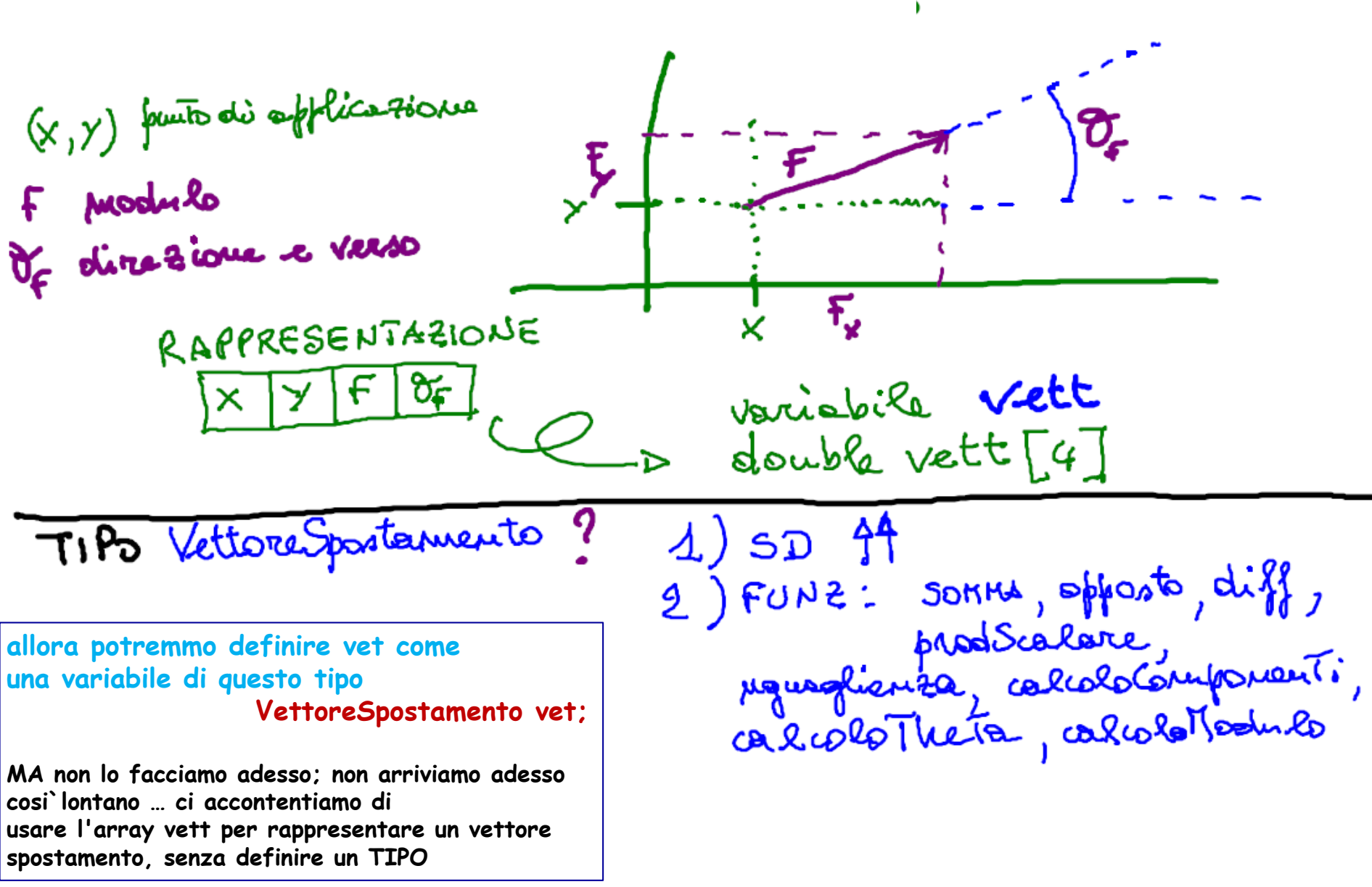

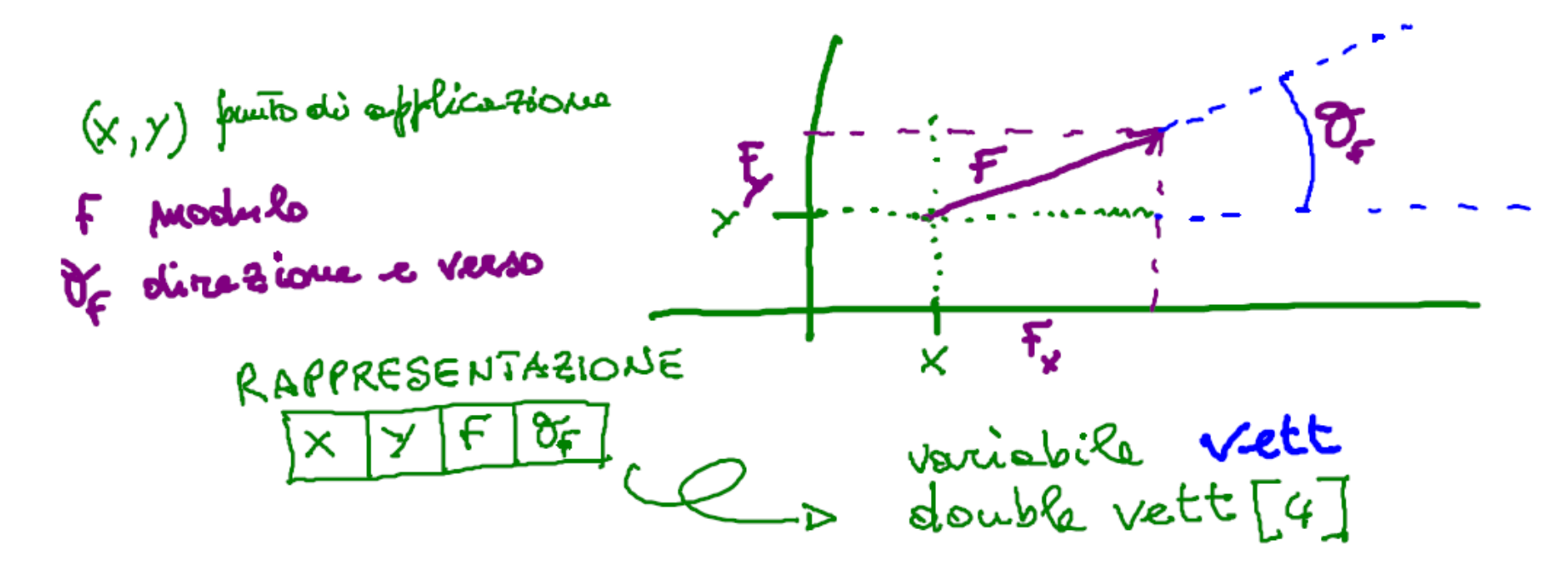

 $F = \sqrt{f_x^2 + f_y^2}$  $F_{x} = f \cdot \omega \circ (r_{f})$  $F_y = F \cdot \sin(\vartheta_F)$  $\tan{(\gamma_f)} = \frac{F_{\gamma}}{F_{\gamma}}$  $\theta_{r} = \omega_{r}(\vec{r}_{1}/\vec{r}_{r})$ 

comunque, anche se non useremo il TIPO VettoreSpostamento, proviamo a definire qualche funzione che potrebbe far parte di una per definire una

**libreria per il tipo VettoreSpostamento**

come rappresentiamo in memoria un vettore spostamento? Lo abbiamo detto: variabile array di quattro double.

Qualche funzione, su vettori spostamento cosi` rappresentati la possiamo definire ... **10/64**

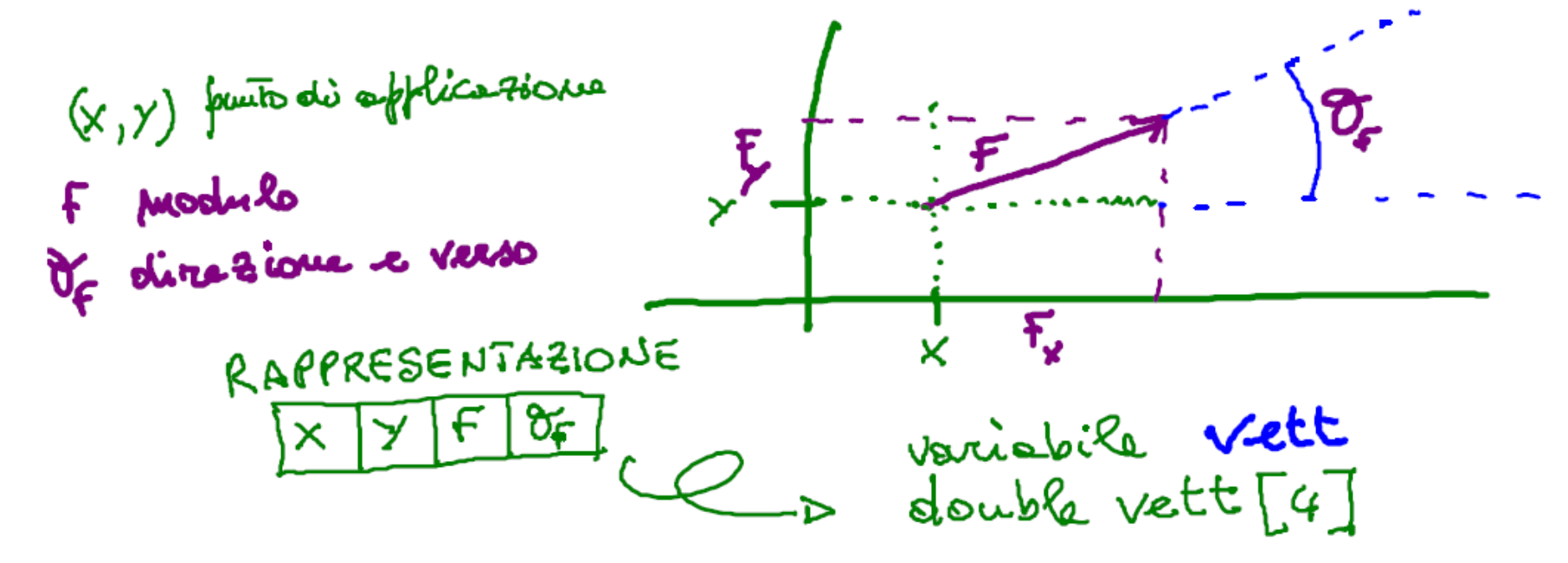

 $F=\sqrt{f_x^2+f_y^2}$  $F_{x} = F \cdot \cos(\xi)$  $F_y = F \cdot \sin(\vartheta_F)$  $\tan(\delta_f) = \frac{F_\gamma}{F_\gamma}$  $\delta F = \sin(F_y/F_x)$ 

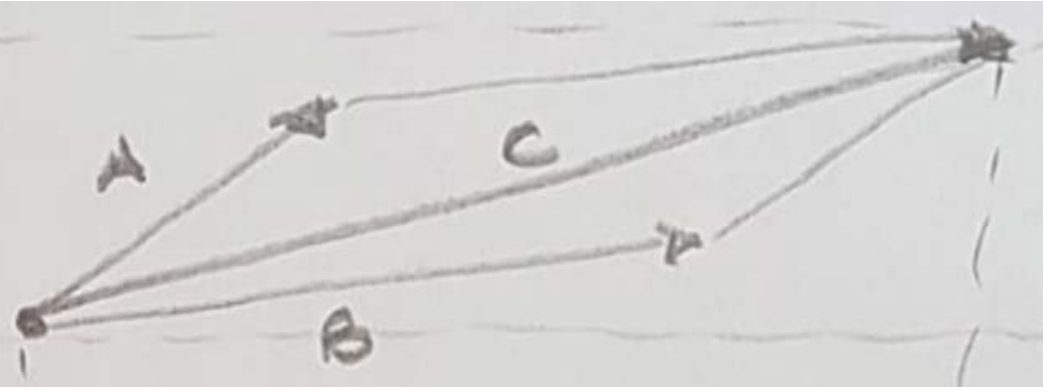

**che variabili usiamo per questi tre vettoriSpostamento? vettA, vettB, vettC … di che tipo?**

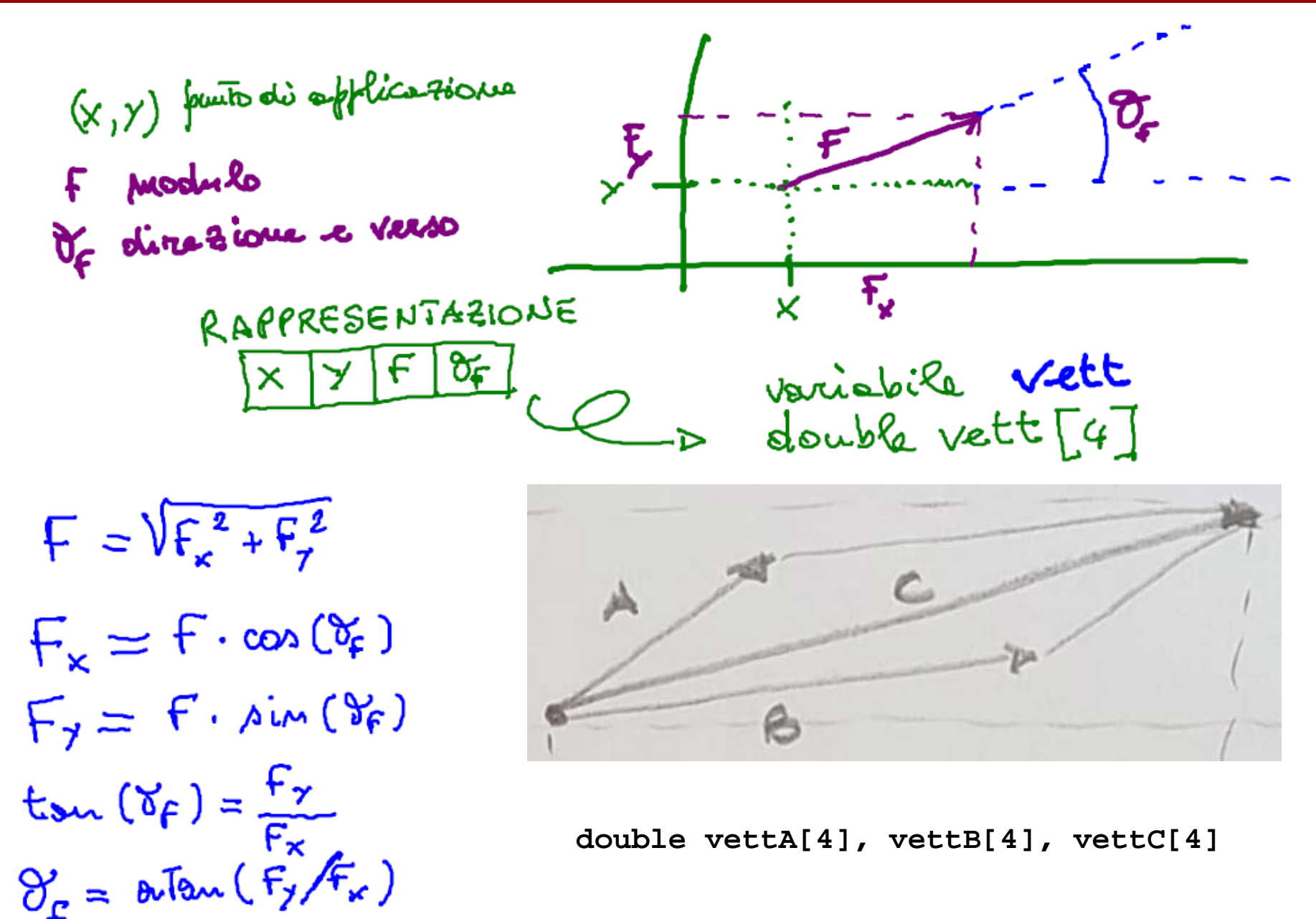

## **somma di due vettori spostamento**

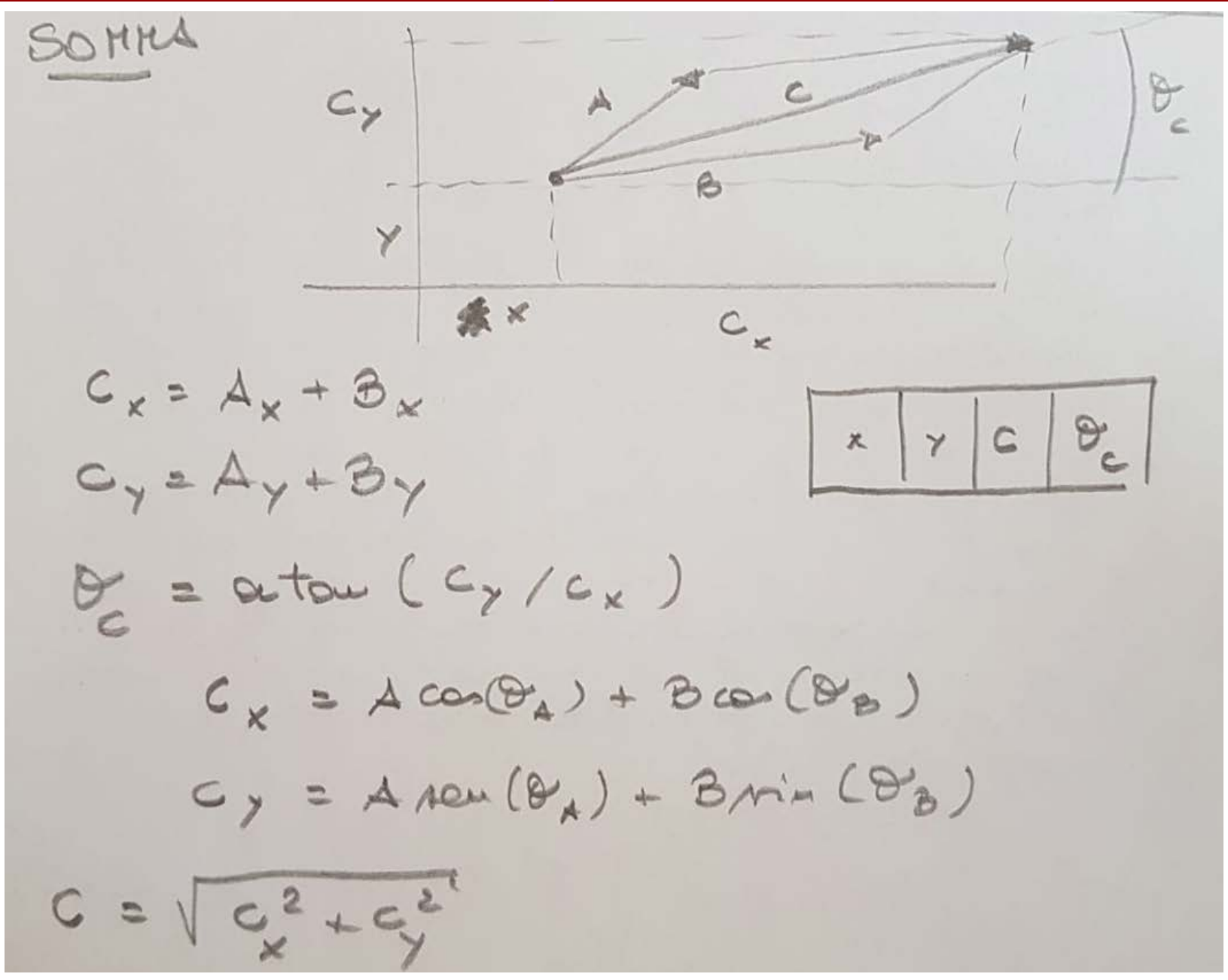

## **somma tra vettori spostamento**

**void sommaVettSpost ( ) { double risX, risY;**

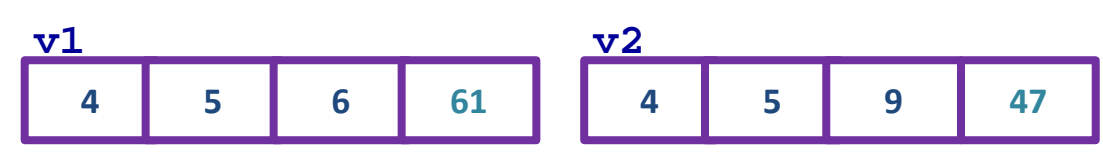

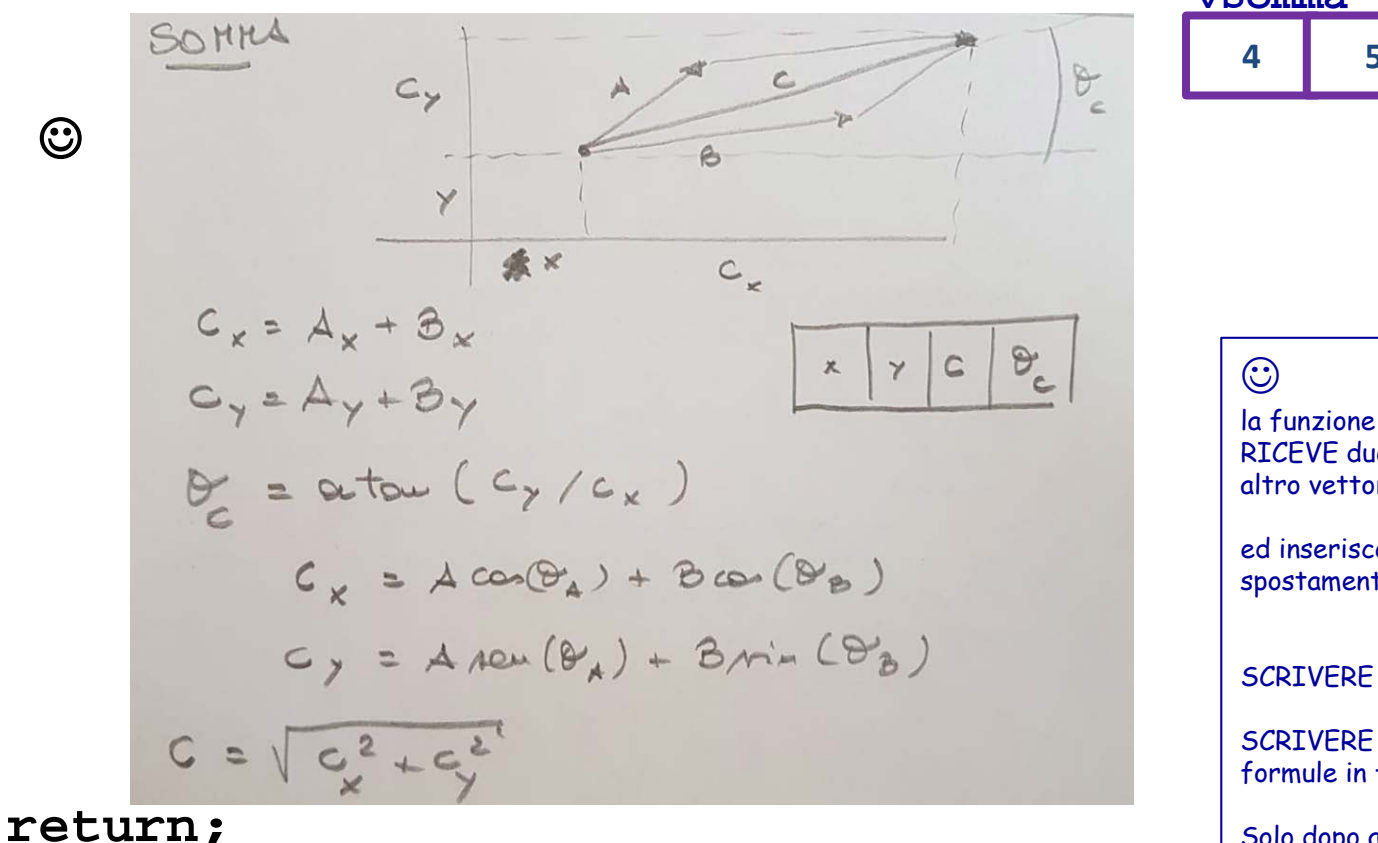

#### **vSomma**

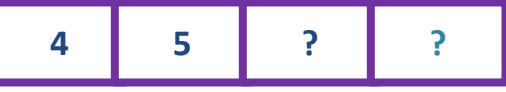

RICEVE due vettori spostamento (v1 e v2) e un altro vettore spostamento da riempire (vSomma)

ed inserisce in vSomma i dati relativi ial vettore spostamento ottenuto come somma di v1 e v2

SCRIVERE i parametri formali

SCRIVERE il codice della funzione, in base alle formule in figura.

Solo dopo aver finito, guardare la slide successiva

 $\odot$ 

### **somma tra vettori spostamento**

**void sommaVettSpost (double v1[4], double v2[4], double vSomma[4]) {**

**double risX, risY; v1 v2 4 5 6 61 4 5 9 47 vSomma** SOMMA  $\overline{\mathcal{C}}$  $C_{y}$ 

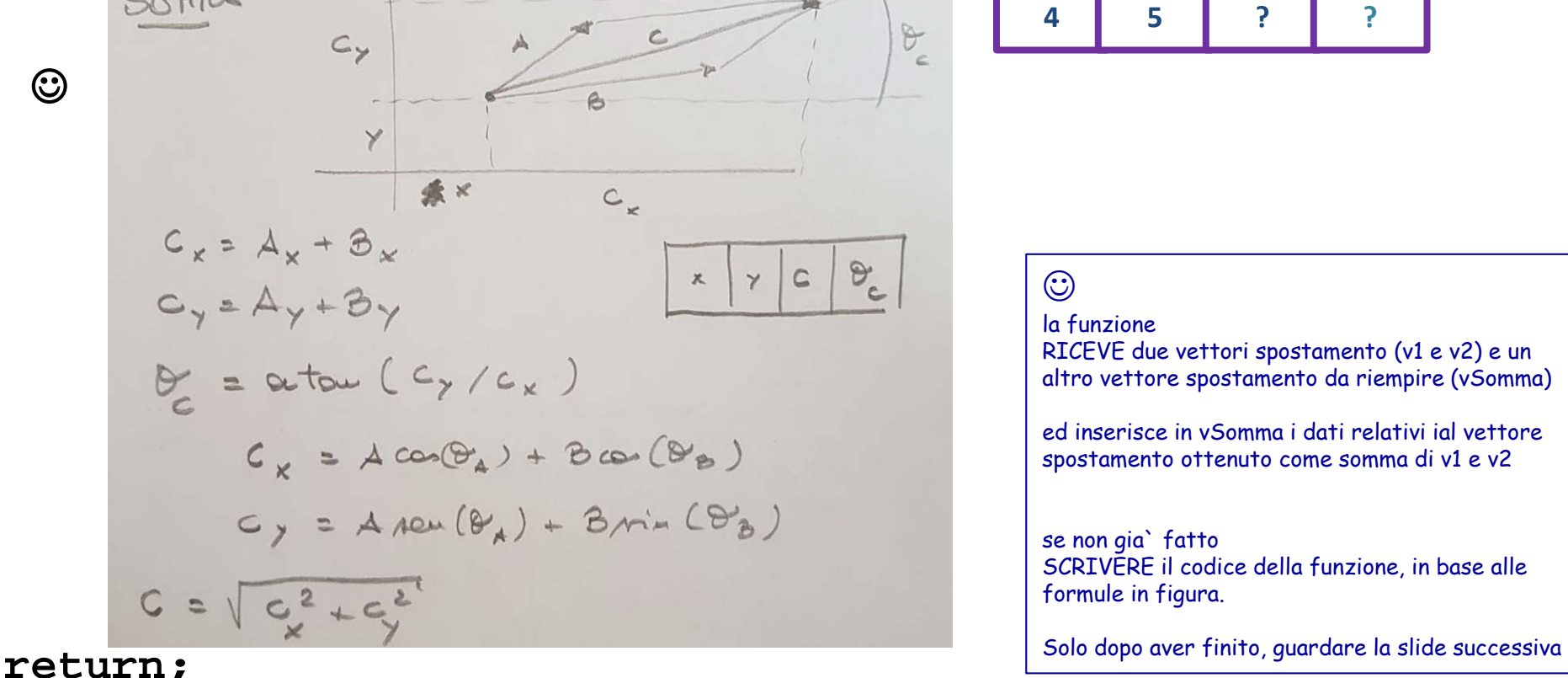

### **somma tra vettori spostamento**

**void sommaVettSpost (double v1[4], double v2[4], double vSomma[4]) { double risX, risY; vSomma[0] = v1[0]; vSomma[1] = v1[1];** /\* il punto di applicazione e` uguale per tutti \*/ **risX = v1[2]\*cos(v1[3]) + v2[2]\*cos(v2[3]); risY = v1[2]\*sin(v1[3]) + v2[2]\*sin(v2[3]); vSomma[2] = sqrt(risX\*risX + risY\*risY); /\* il modulo \*/ vSomma[3] = atan (risY/risx); /\* theta \*/ return; } 4 5 6 61 v1 4 5 6 61 v2 4 5 6 61 vSomma**

**---**

**Se avessimo un tipo . . . . . . . . .TipoVettoreSpostamento piu` o meno equivalente a . . . . . .double [4] potremmo definire variabili come** 

**TipoVettoreSpostamento vett1, vett2**

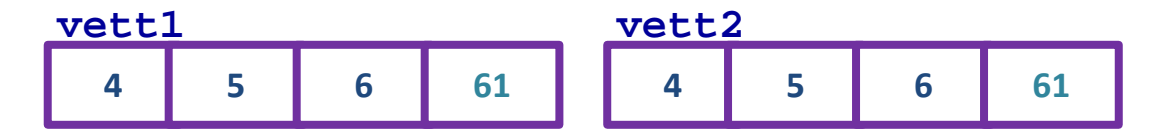

```
per ora non possiamo …
```

```
Per definire tipi si definiscono 
- SD (strutture dati per rappresentare i valori)
- FUNZ (funzionalita` per usare i valori di quel tipo)
tipicamente in LIBRERIE,
```
**esempio (altro esempio): STRINGHE di caratteri**

## **Stringhe**

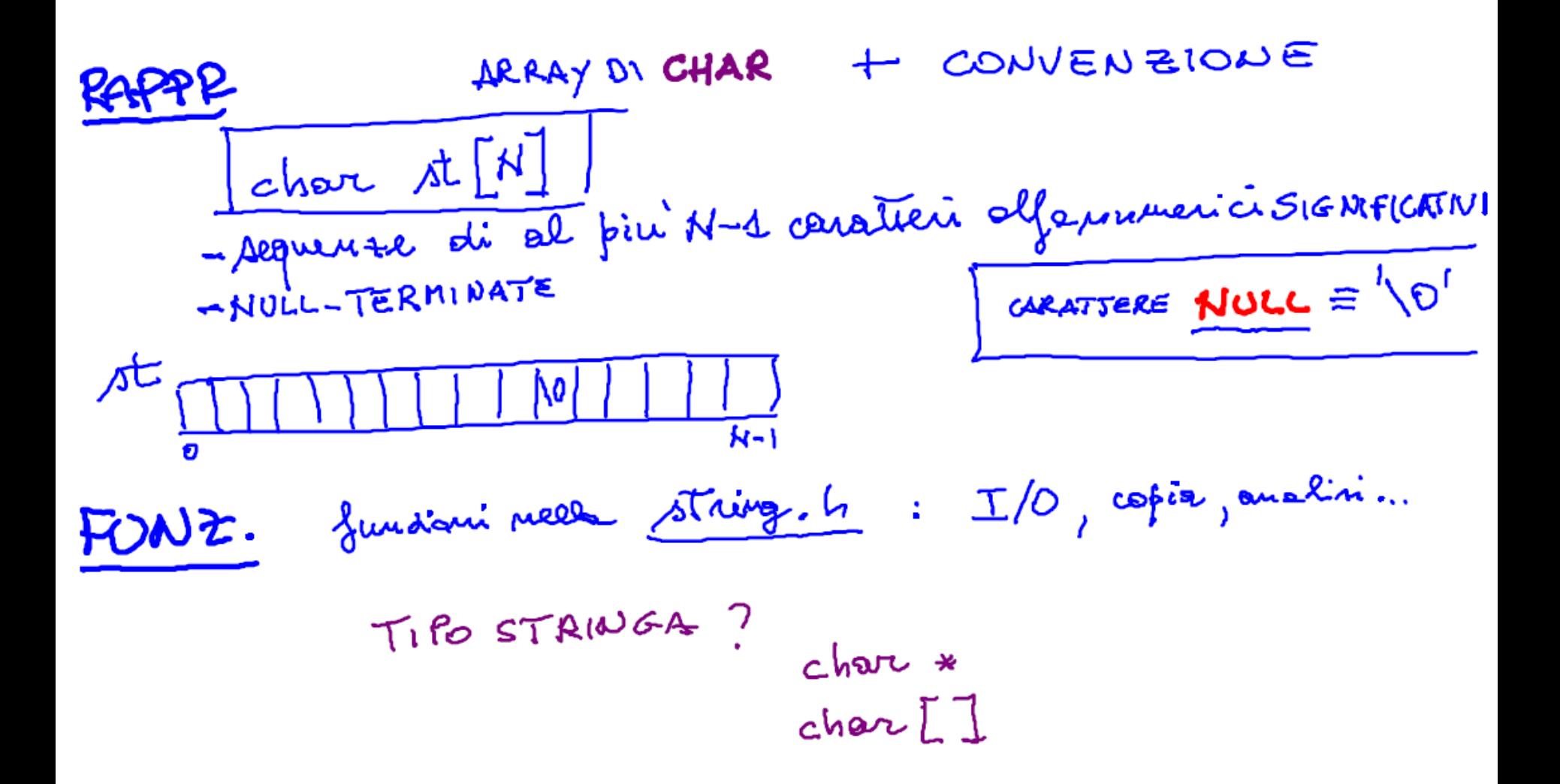

la libreria che contiene molte funzioni per gestire stringhe (definite come array di caratteri null terminati) e` la **string.h**

**Stringhe – cosa puo` essere rappresentato**

**N=10**

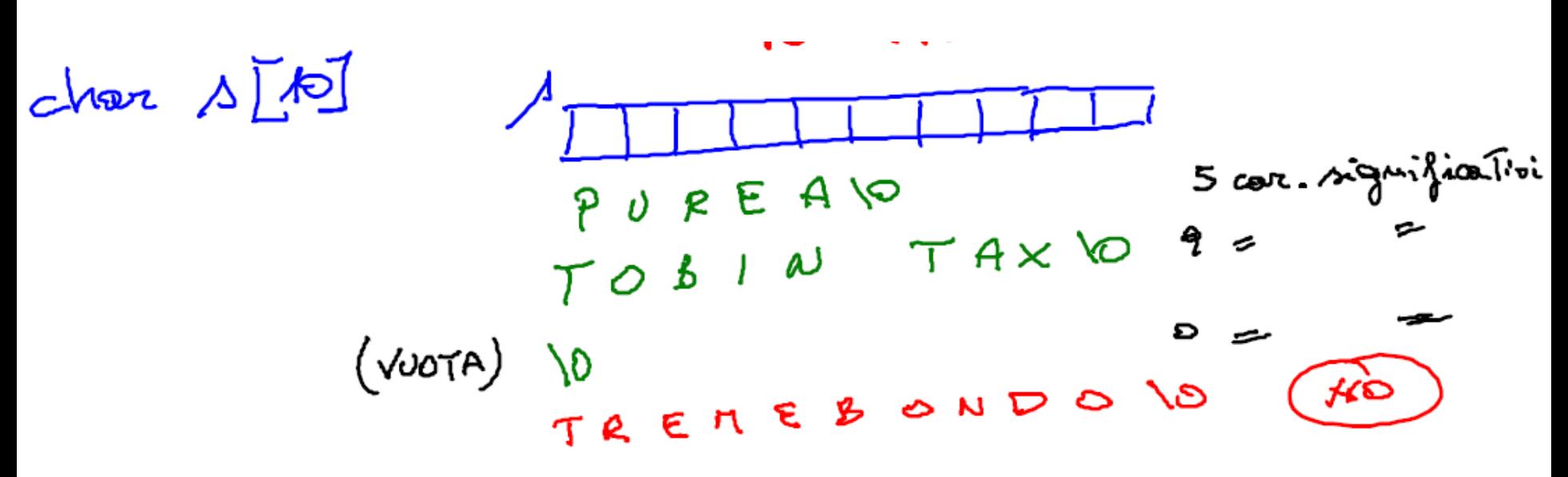

Alcune funzioni in string.h: strcpy() String copy

$$
\begin{array}{rcl}\n\text{void } \text{Area by } (char x, char x) \\
Q & Q \\
Q & Q \\
Q & (signal factor) \\
Q & \text{partial } Q \\
Q & (signal factor) \\
Q & \text{partial } Q \\
Q & \text{partial } Q \\
Q & \text{partial } Q \\
Q & \text{partial } Q \\
Q & \text{partial } Q \\
Q & \text{partial } Q \\
Q & \text{partial } Q \\
Q & \text{partial } Q \\
Q & \text{partial } Q \\
Q & \text{partial } Q \\
Q & \text{partial } Q \\
Q & \text{partial } Q \\
Q & \text{partial } Q \\
Q & \text{partial } Q \\
Q & \text{partial } Q \\
Q & \text{partial } Q \\
Q & \text{partial } Q \\
Q & \text{partial } Q \\
Q & \text{partial } Q \\
Q & \text{partial } Q \\
Q & \text{partial } Q \\
Q & \text{partial } Q \\
Q & \text{partial } Q \\
Q & \text{partial } Q \\
Q & \text{partial } Q \\
Q & \text{partial } Q \\
Q & \text{partial } Q \\
Q & \text{partial } Q \\
Q & \text{partial } Q \\
Q & \text{partial } Q \\
Q & \text{partial } Q \\
Q & \text{partial } Q \\
Q & \text{partial } Q \\
Q & \text{partial } Q \\
Q & \text{partial } Q \\
Q & \text{partial } Q \\
Q & \text{partial } Q \\
Q & \text{partial } Q \\
Q & \text{partial } Q \\
Q & \text{partial } Q \\
Q & \text{partial } Q \\
Q & \text{partial } Q \\
Q & \text{partial } Q \\
Q & \text{partial } Q \\
Q & \text{partial } Q \\
Q & \text{partial } Q \\
Q & \text{partial } Q \\
Q & \text{partial } Q \\
Q & \text{partial } Q \\
Q & \text{partial } Q \\
Q & \text{partial } Q \\
Q & \text{partial } Q \\
Q & \text{partial } Q \\
Q & \text{partial } Q \\
Q & \text{partial } Q \\
Q & \text{partial } Q \\
Q & \text{partial } Q \\
Q & \text{partial } Q \\
Q & \text{partial } Q \\
Q & \text{partial } Q \\
Q & \text{partial } Q \\
Q & \text{partial } Q \\
Q & \text{partial } Q \\
Q & \text{partial } Q \\
Q & \text{partial } Q \\
Q & \text{partial } Q \\
Q & \text{partial } Q \\
Q & \text{partial } Q \\
Q & \text{partial } Q \\
Q & \text{partial } Q \\
Q & \text{partial } Q \\
Q & \text{partial } Q \\
Q & \text{partial } Q \\
Q & \text{partial } Q \\
Q & \text{partial } Q \\
Q & \text{partial } Q \\
Q & \text{partial } Q \\
Q & \text{partial } Q
$$

Alcune funzioni in string.h: strcmp() string compare

$$
int aTermb (char * , clear*)
$$
\n
$$
shown (p , a)
$$
\n
$$
From the equation
$$
\n
$$
Q_{\text{total}} \text{ and } sum in terms
$$
\n
$$
Q_{\text{total}} \text{ and } sum in terms
$$
\n
$$
Q_{\text{total}} \text{ and } sum in terms
$$
\n
$$
Q_{\text{initial}} \text{ and } q_{\text{initial}}
$$
\n
$$
Q_{\text{total}} \text{ and } q_{\text{initial}}
$$
\n
$$
Q_{\text{total}} \text{ and } q_{\text{initial}}
$$
\n
$$
Q_{\text{total}} \text{ and } q_{\text{initial}}
$$
\n
$$
Q_{\text{total}} \text{ and } q_{\text{initial}}
$$

Alcune funzioni in string.h: strlen() string length

jut strlen (char \*)

stelen (s) C D # caratteri significativi de s  $sth$   $($  "purea")  $\epsilon$  5 stalem (AL) es ?

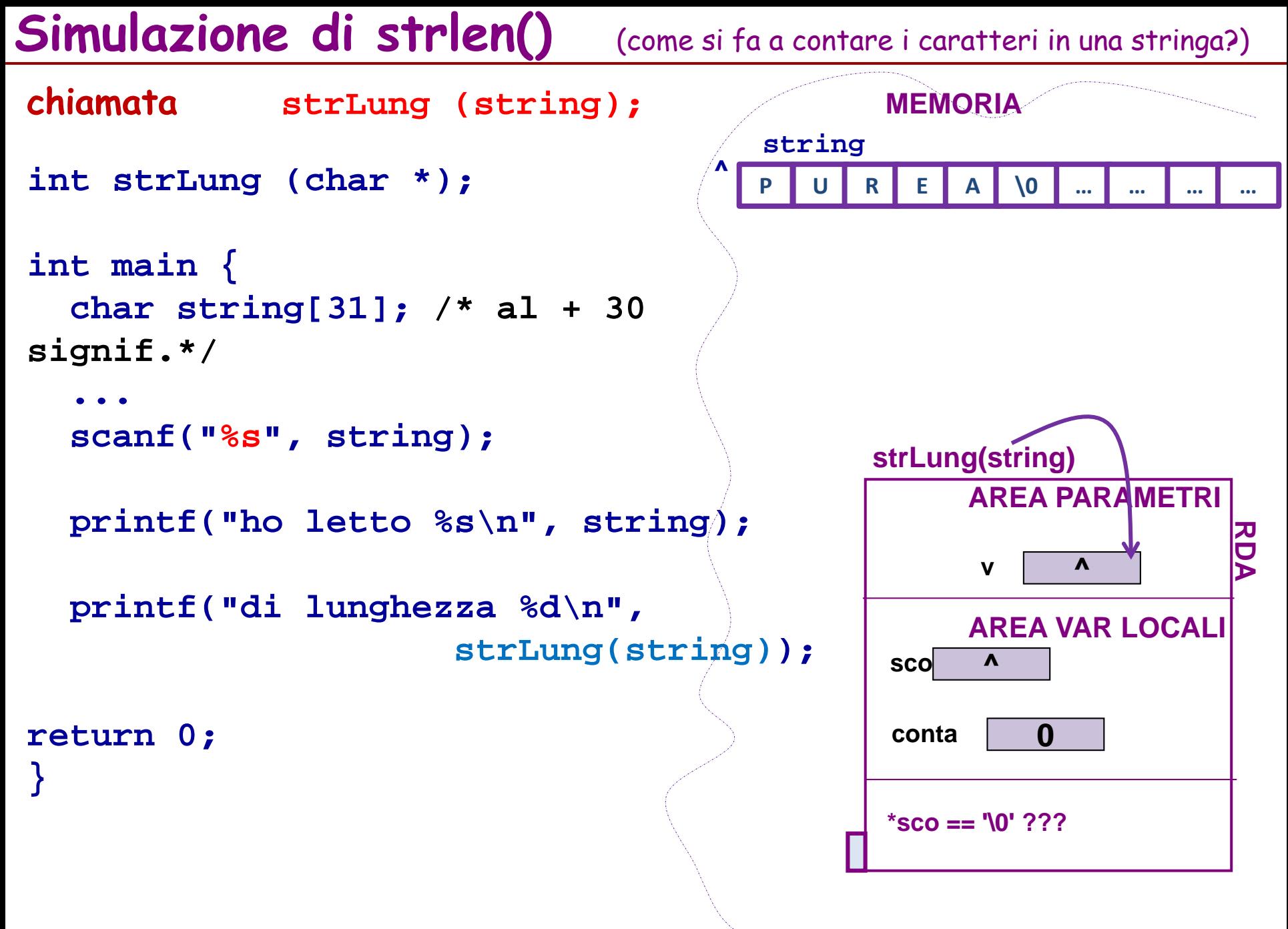

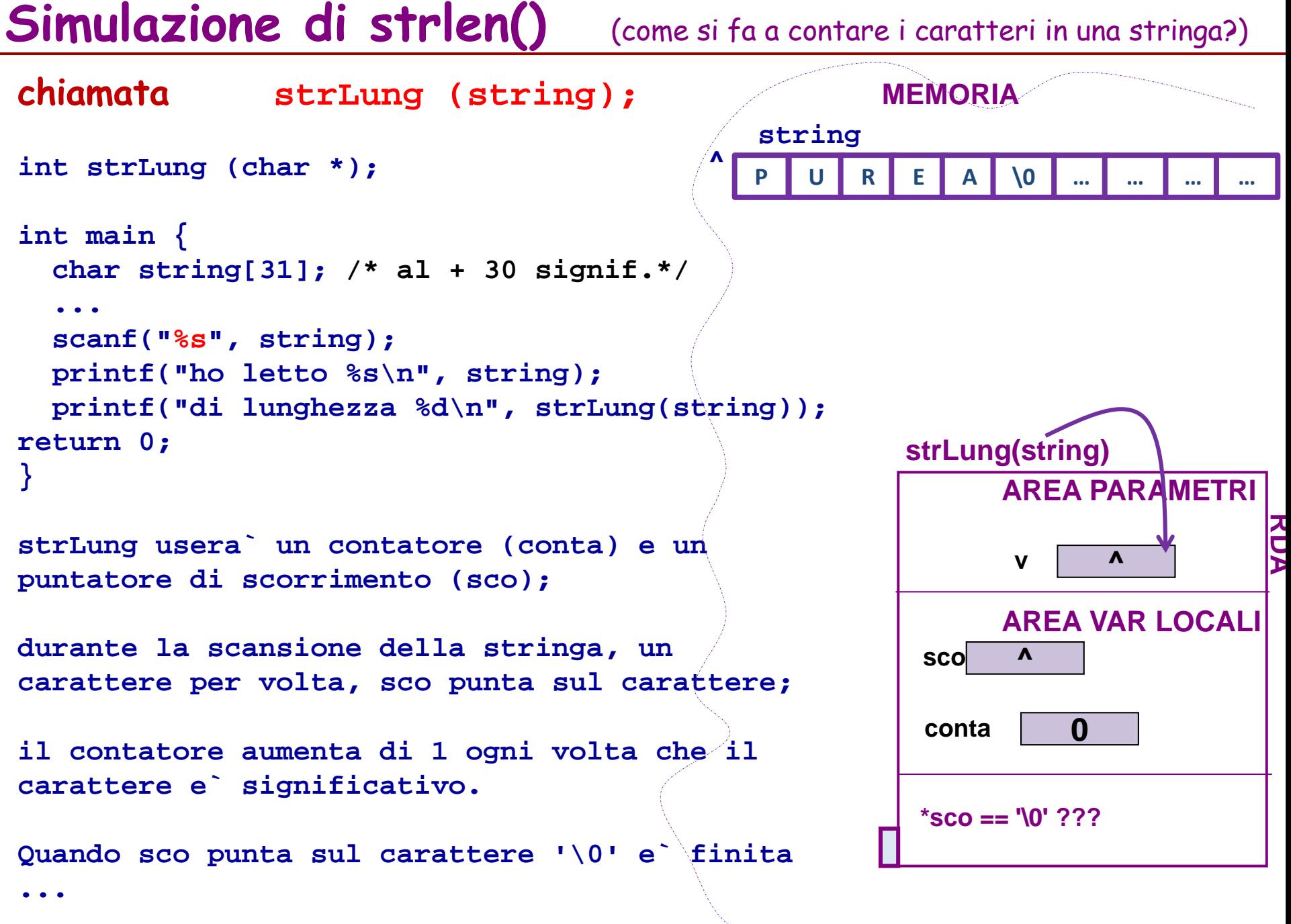

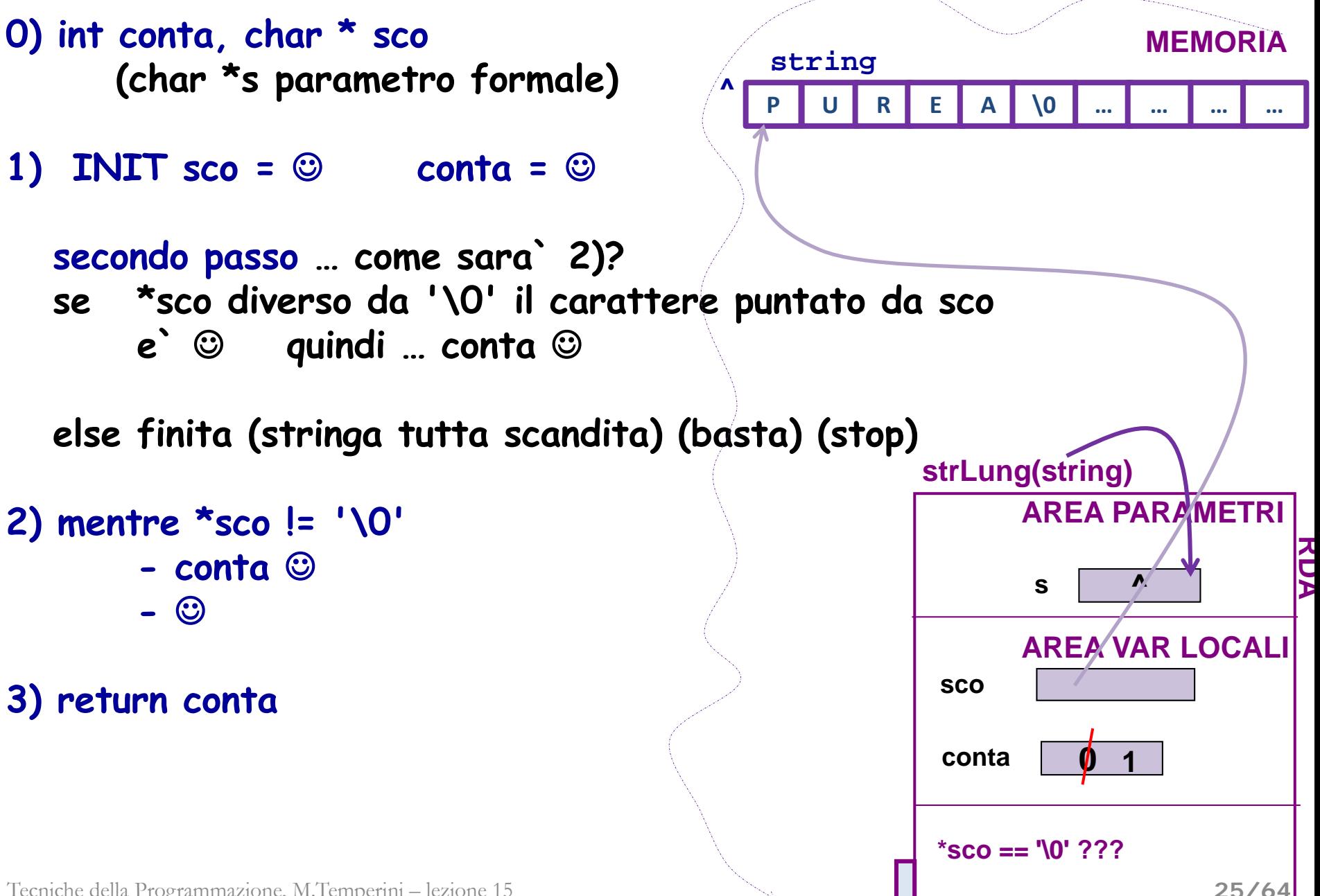

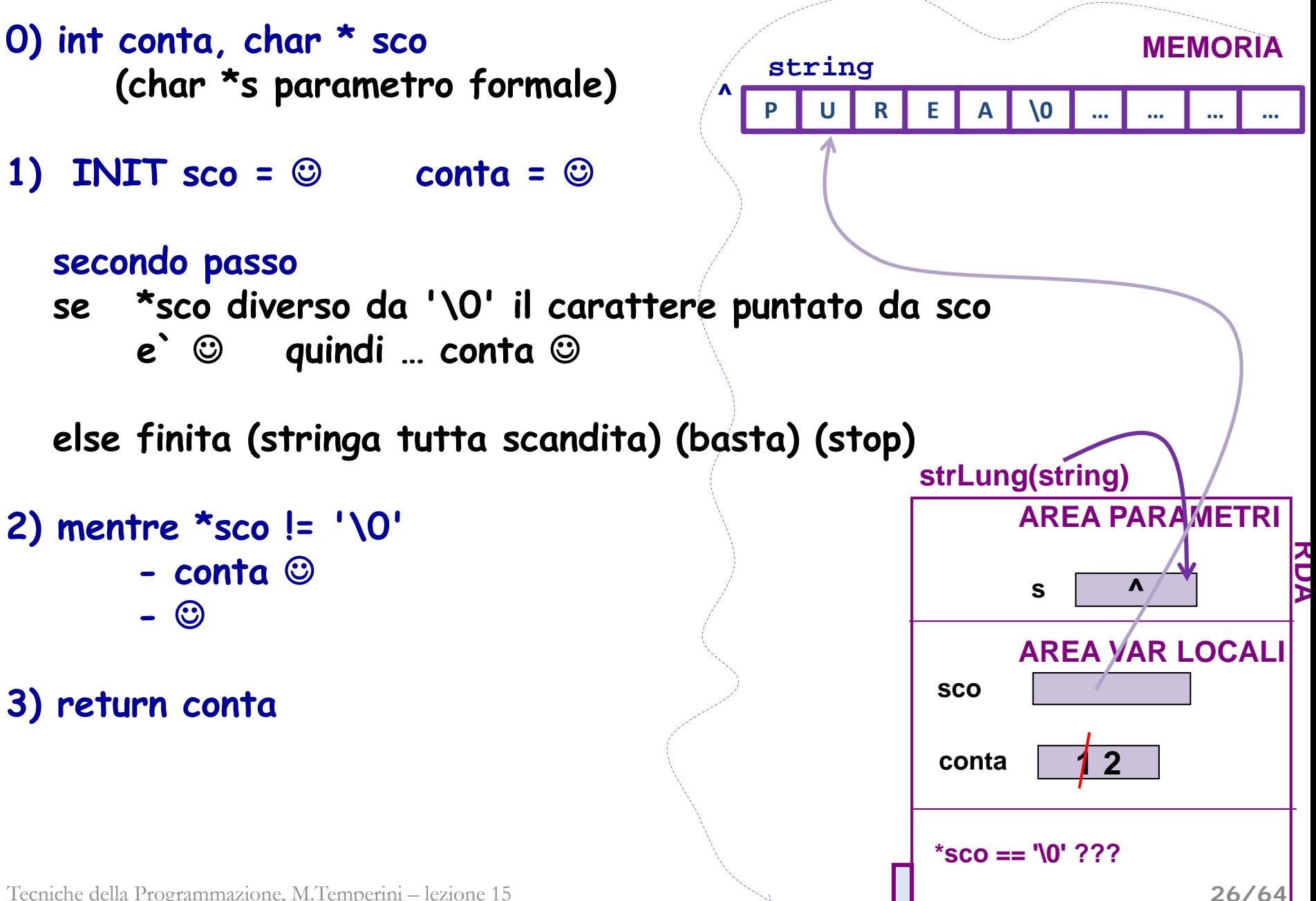

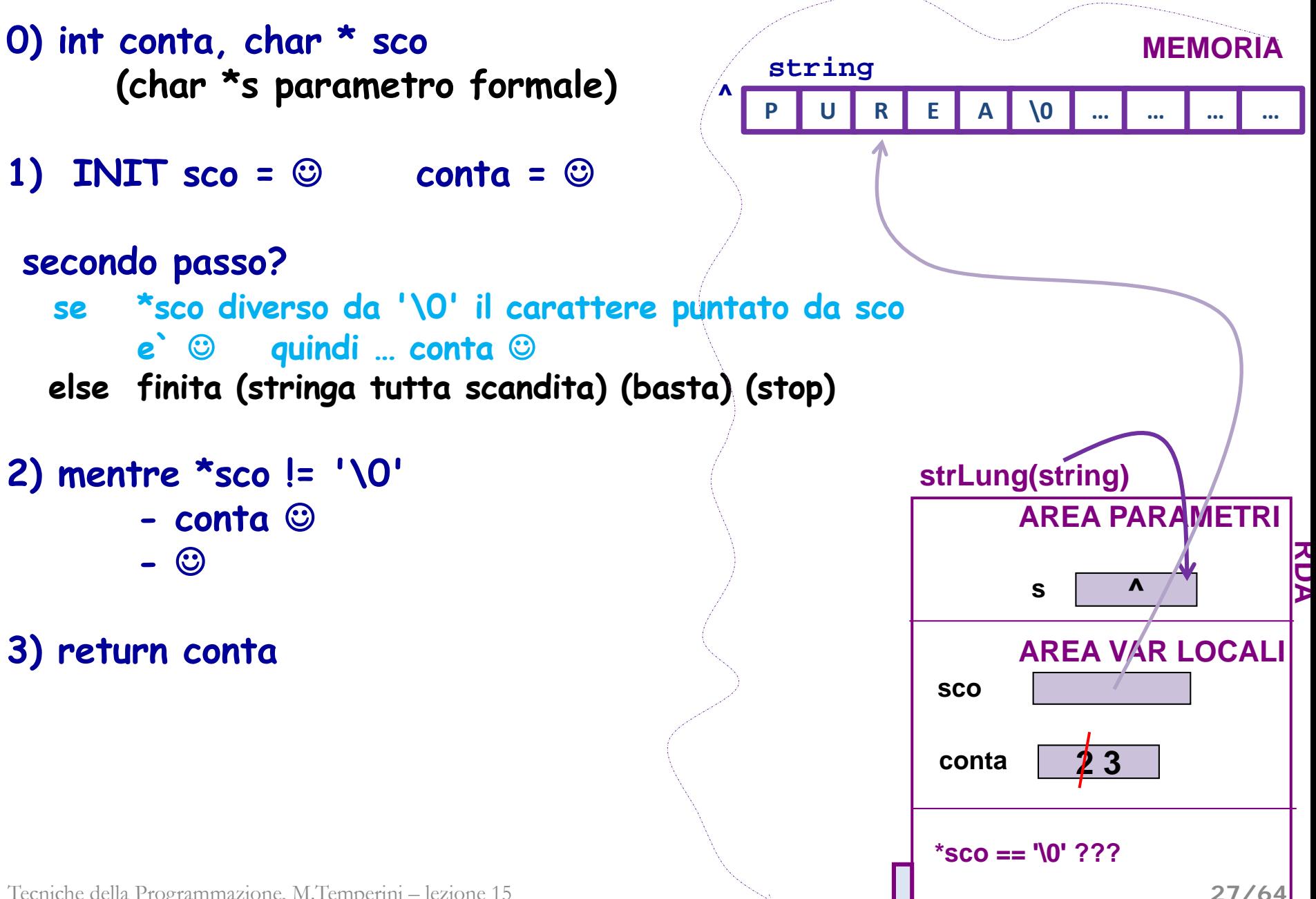

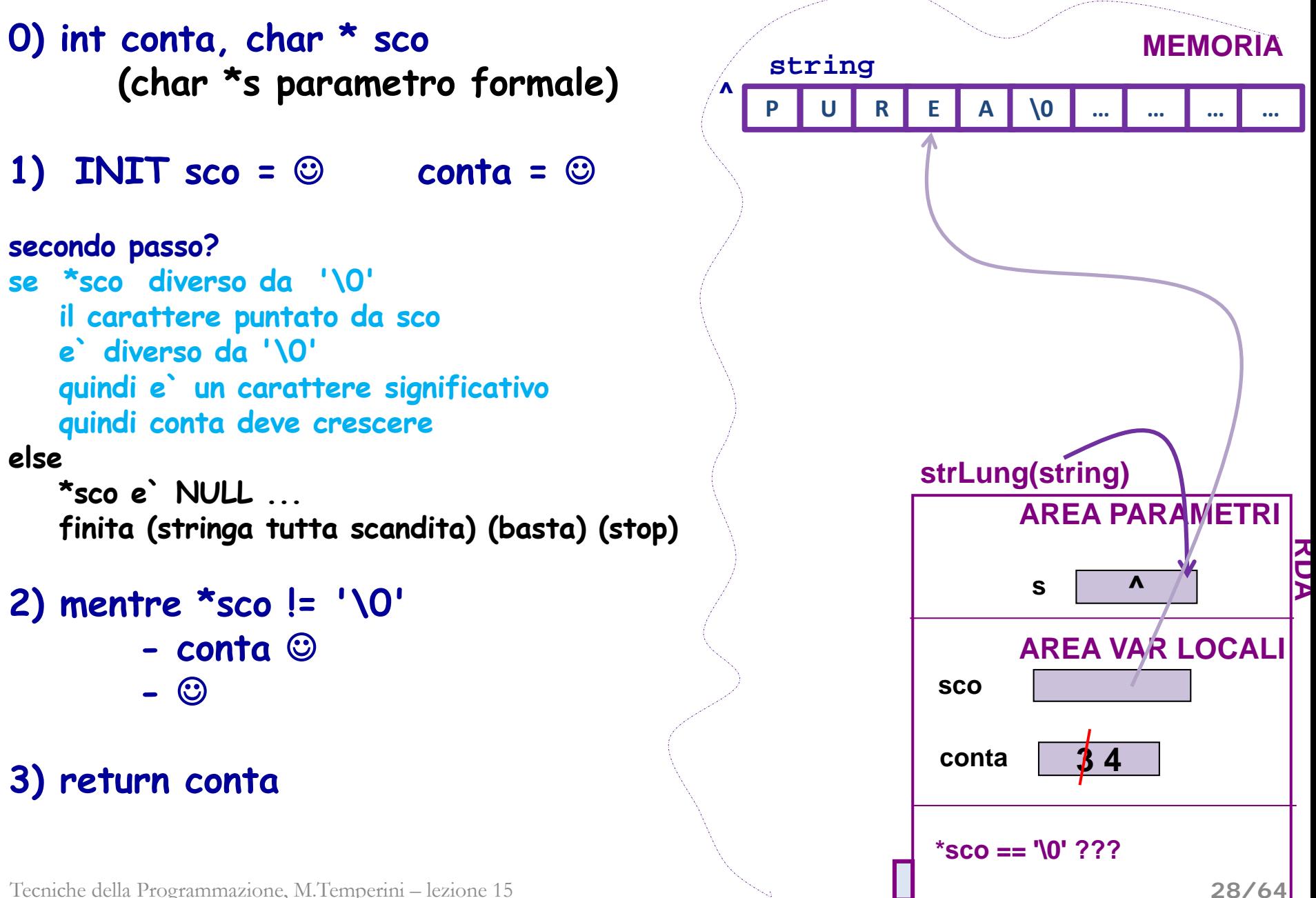

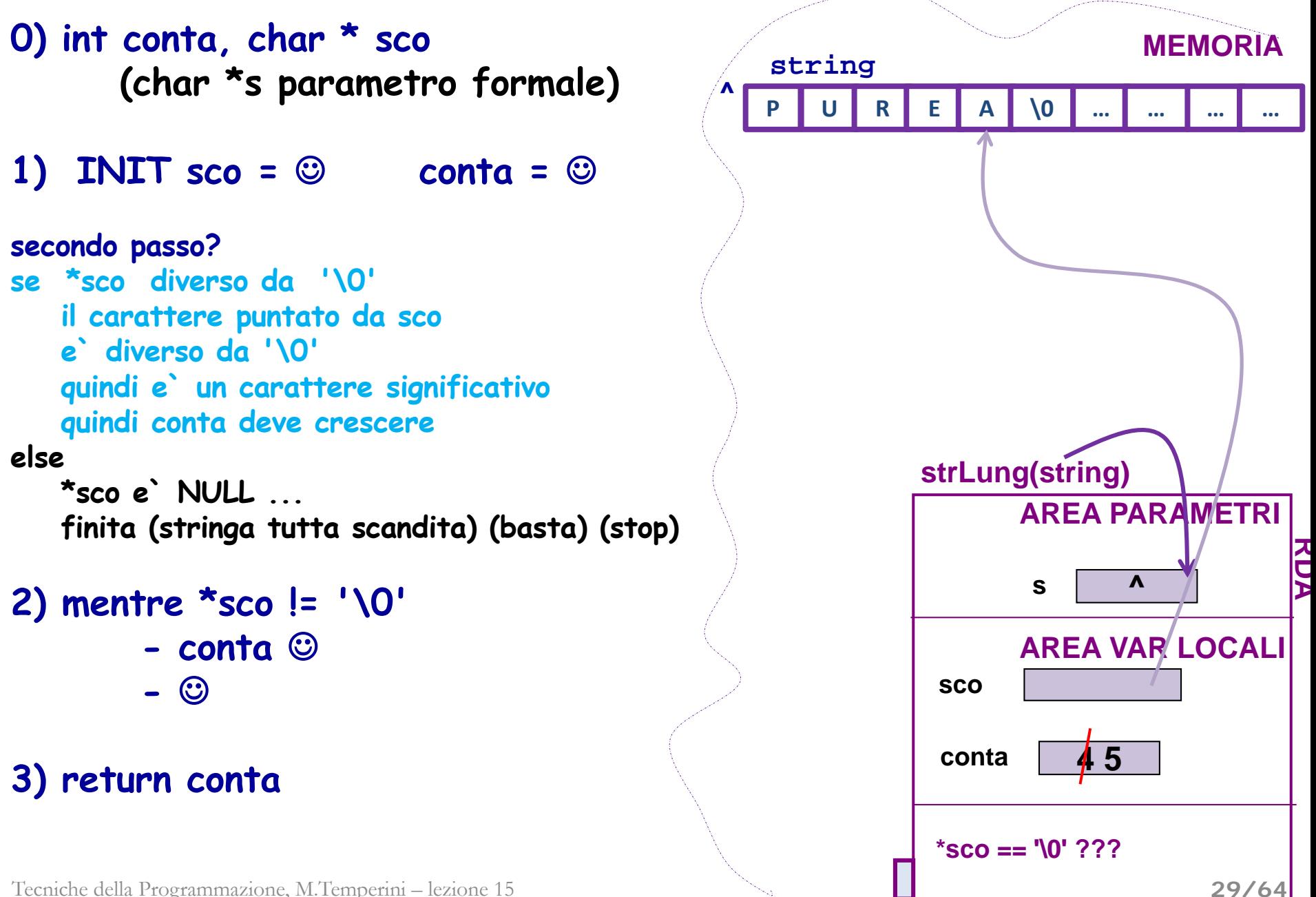

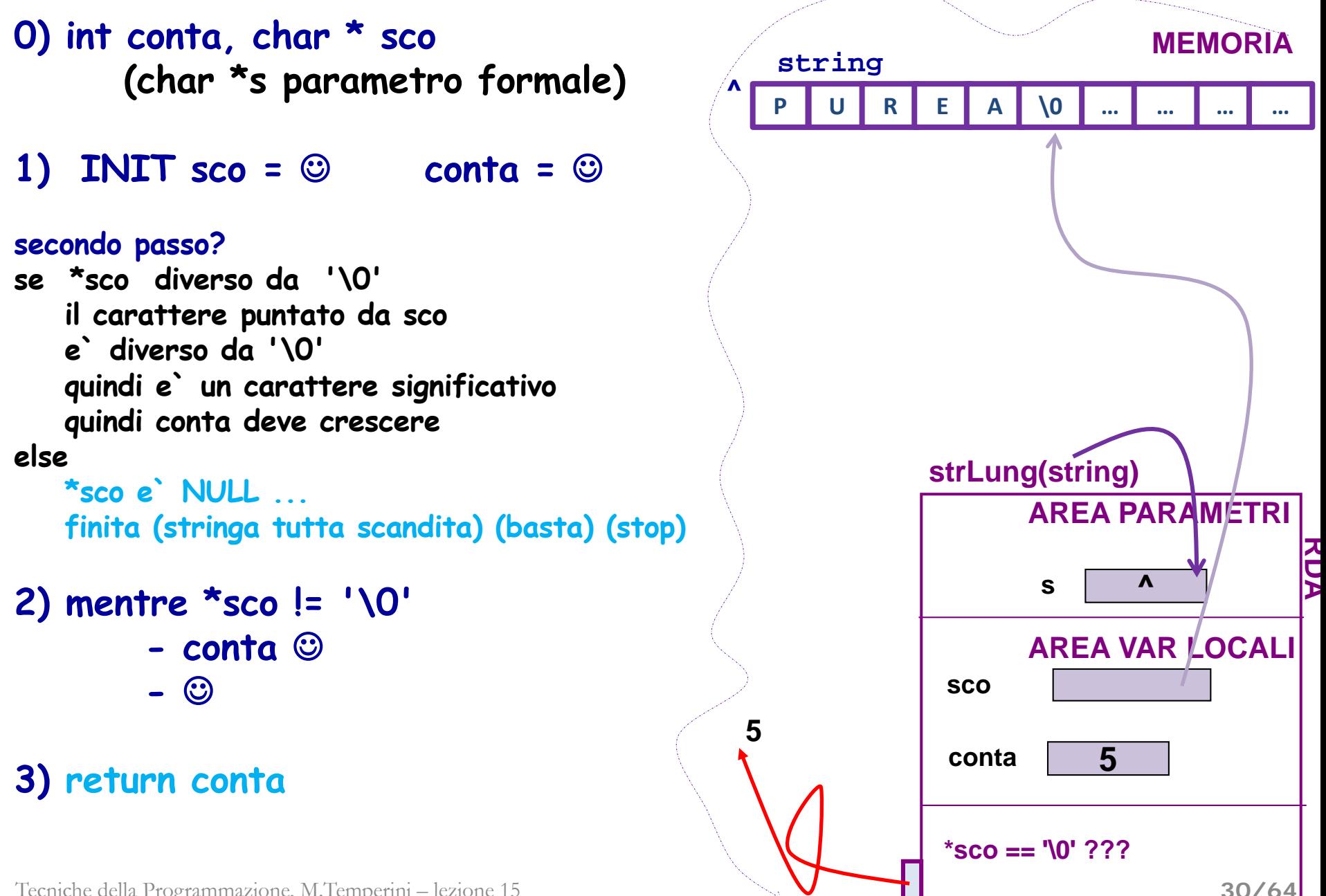

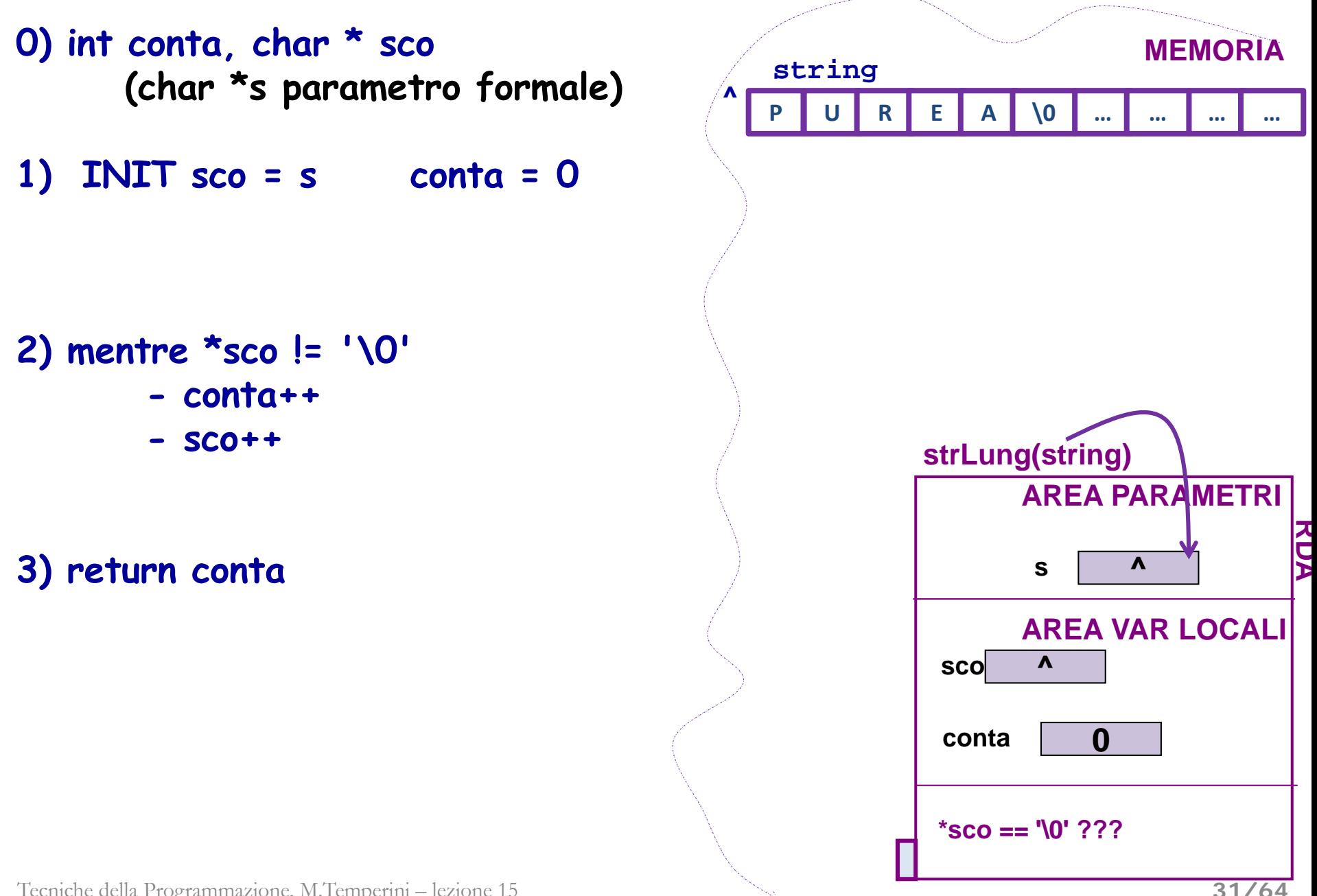

#### **chiamata strLung (string); int strLung (char \*); int main { char string[31]; /\* al + 30 signif.\*/ ... scanf("%s", string); printf("ho letto %s\n", string); printf("di lunghezza %d\n", strLung(string)); return 0; } int strLung ( ) { variabili locali poi faremo passo 1 e passo 2 return conta; string MEMORIA ^** ス<br>ア **strLung(string) AREA PARAMETRI AREA VAR LOCALI s \*sco == '\0' ??? P U R E A \0 ^ conta 0……5 … … … … sco ^ Simulazione di strlen() - Alg. per la funzione strLung()**

#### **chiamata strLung (string); int strLung (char \*); int main { char string[31]; /\* al + 30 signif.\*/ ... scanf("%s", string); printf("ho letto %s\n", string); printf("di lunghezza %d\n", strLung(string)); return 0; } int strLung (char \*s) { char \*sco; int conta; passo 1) poi faremo passo 2) return conta; string MEMORIA P U R E A \0 ^ … … … … ^** ス<br>ア **strLung(string) AREA PARAMETRI AREA VAR LOCALI s \*sco == '\0' ??? conta 0……5 sco ^ Simulazione di strlen() - Alg. per la funzione strLung()**

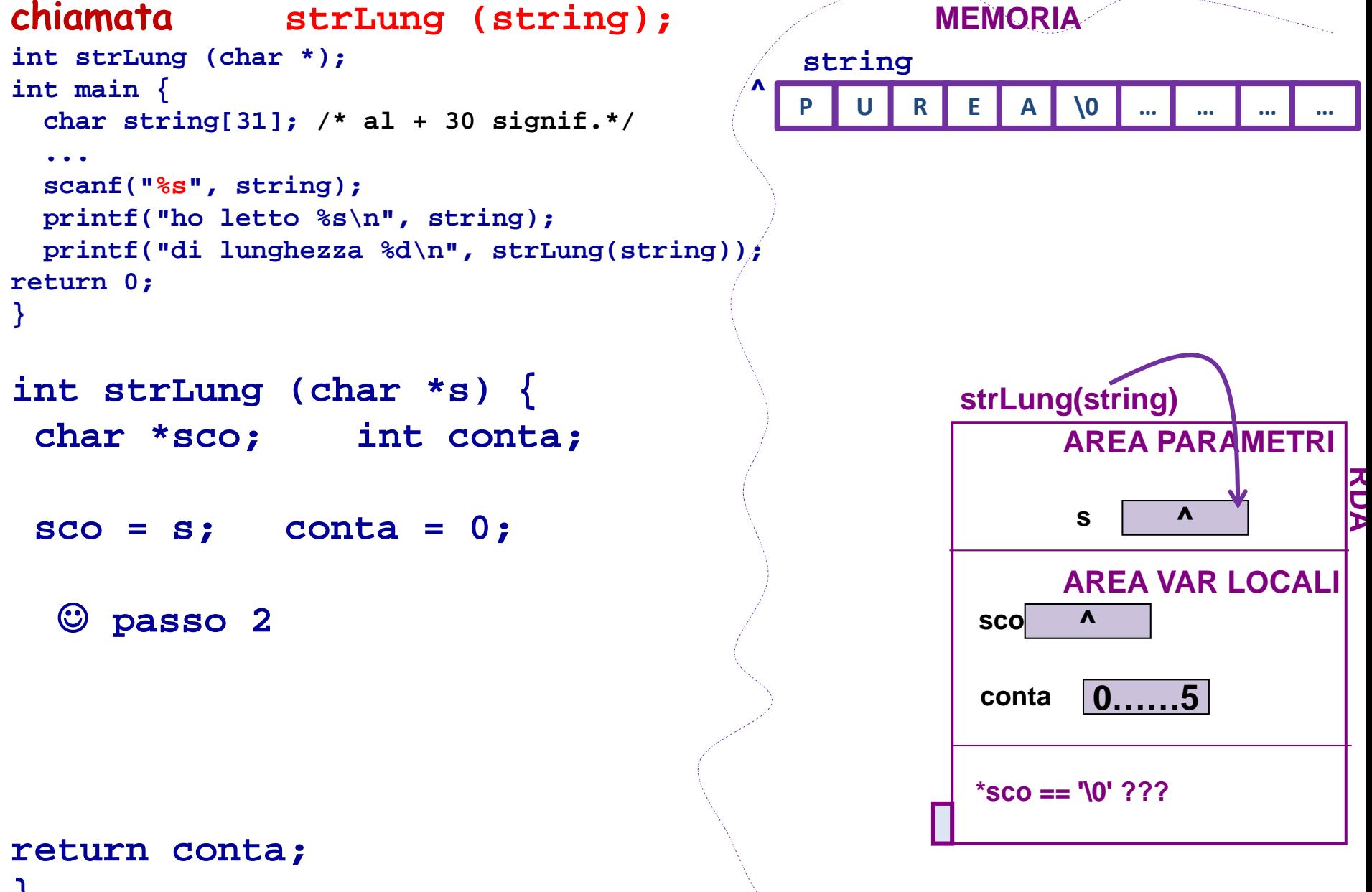

#### **chiamata strLung (string); int strLung (char \*); int main { char string[31]; /\* al + 30 signif.\*/ ... scanf("%s", string); printf("ho letto %s\n", string); printf("di lunghezza %d\n", strLung(string)); return 0; } int strLung (char \*s) { char \*sco; int conta; sco = s; conta = 0; while (\*sco!='\0') { conta++; sco++; } return conta; } string MEMORIA P U R E A \0 ^ … … … … ^** ス<br>ア **strLung(string) AREA PARAMETRI AREA VAR LOCALI s \*sco == '\0' ??? conta 0……5 sco ^ Simulazione di strlen() - Alg. per la funzione strLung()**

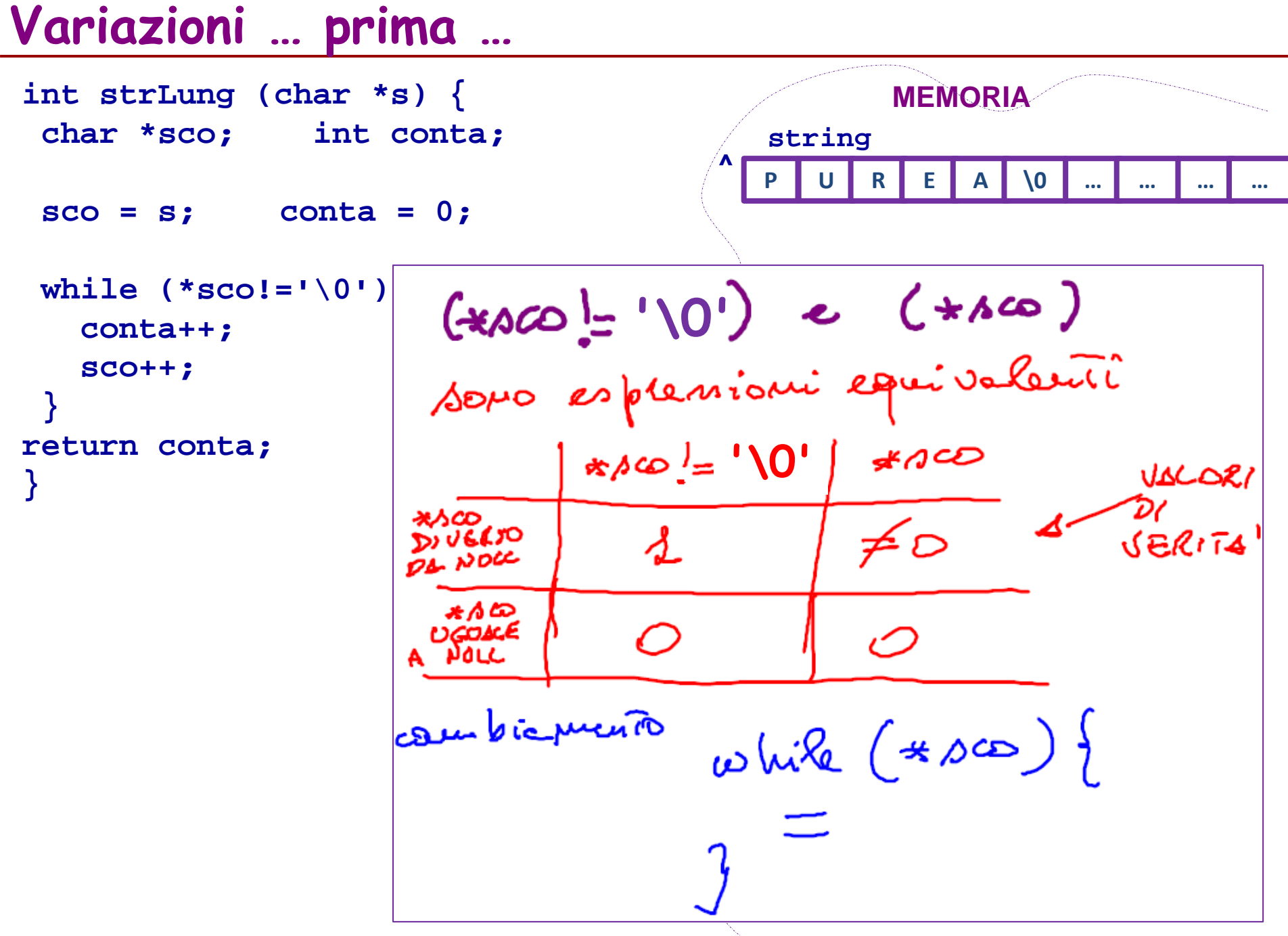

## **Variazioni … seconda …**

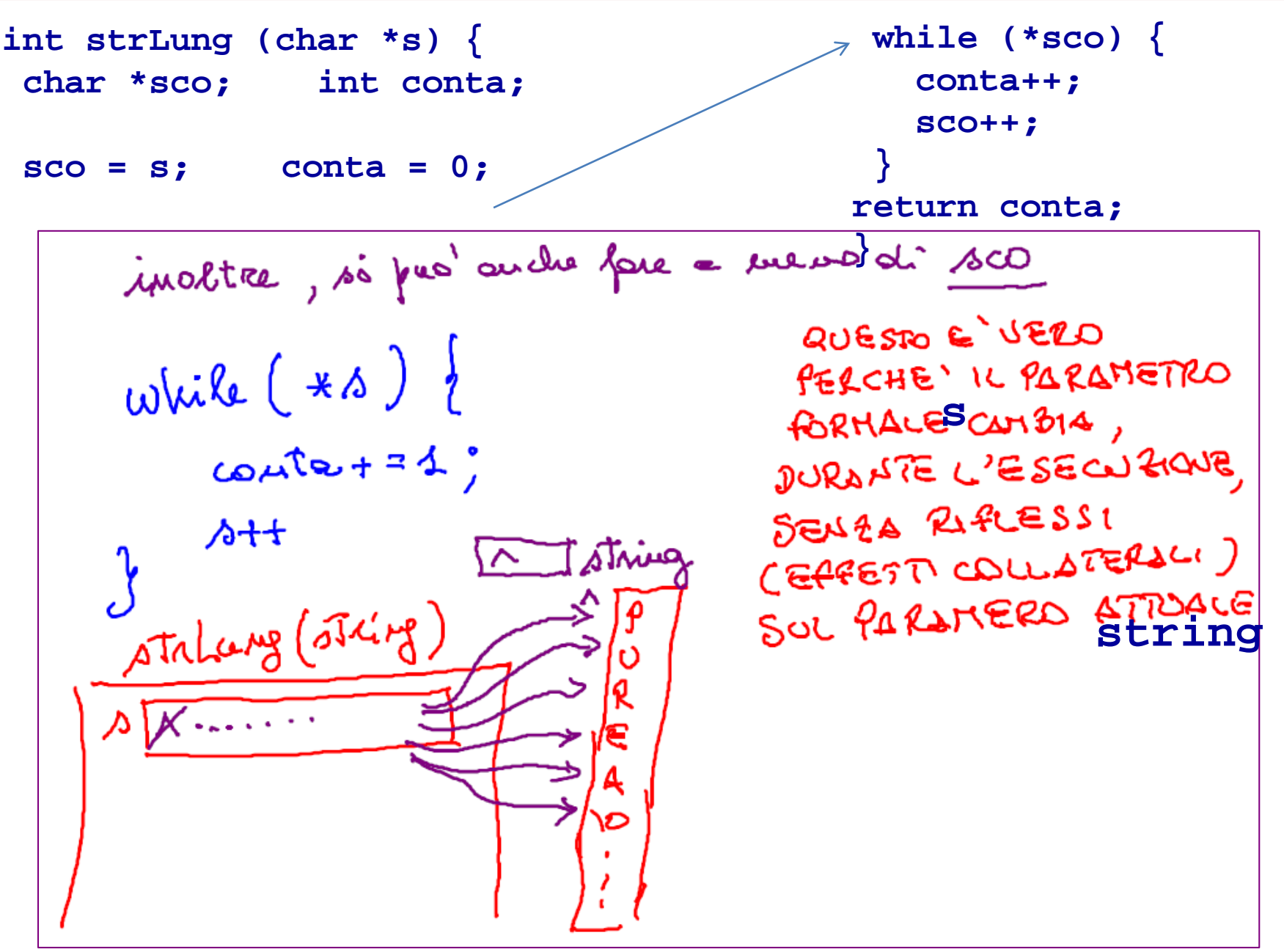

## **Variazioni … terza …**

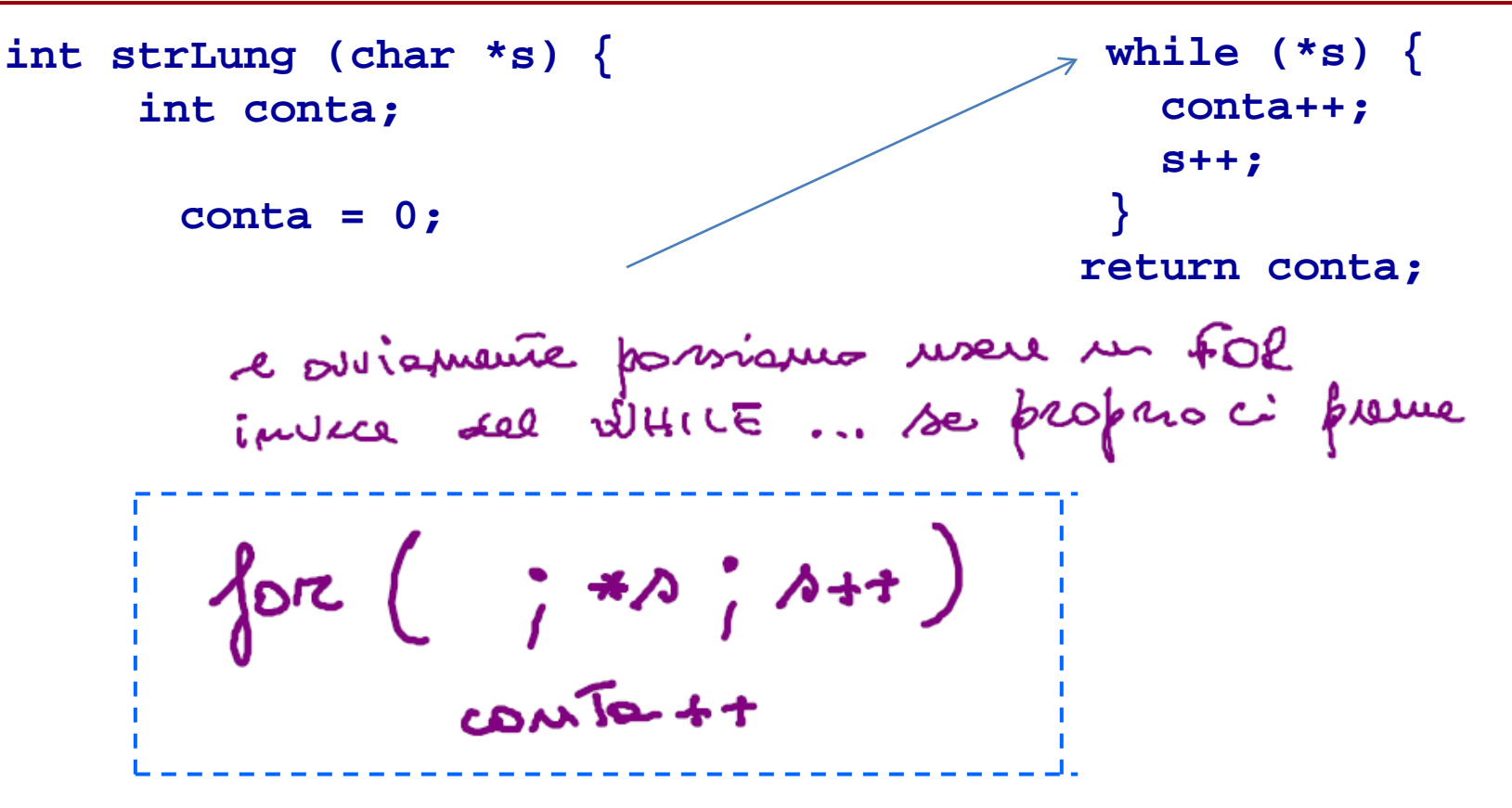

## **Variazioni … terza …**

o anche  
\n
$$
\{O( ; *S ; A++, COME++) \}
$$
  
\n $\{O( ; *S ; A++, COME++) \}$   
\n $\{I, S\}$   
\n $\{O( ; *S ; A++, OA+E+) \}$   
\n $\{I, S\}$   
\n $\{O(0, A)+1, OA+E+1 \}$   
\n $\{I, S\}$   
\n $\{I, S\}$   
\n $\{O(0, A)+1, OA+E+1 \}$   
\n $\{I, S\}$   
\n $\{I, S\}$   
\n $\{I, S\}$   
\n $\{I, S\}$   
\n $\{I, S\}$   
\n $\{I, S\}$   
\n $\{I, S\}$   
\n $\{I, S\}$   
\n $\{I, S\}$   
\n $\{I, S\}$   
\n $\{I, S\}$   
\n $\{I, S\}$   
\n $\{I, S\}$   
\n $\{I, S\}$   
\n $\{I, S\}$   
\n $\{I, S\}$   
\n $\{I, S\}$   
\n $\{I, S\}$   
\n $\{I, S\}$   
\n $\{I, S\}$   
\n $\{I, S\}$   
\n $\{I, S\}$   
\n $\{I, S\}$   
\n $\{I, S\}$   
\n $\{I, S\}$   
\n $\{I, S\}$   
\n $\{I, S\}$   
\n $\{I, S\}$   
\n $\{I, S\}$   
\n $\{I, S\}$   
\n $\{I, S\}$   
\n $\{I, S\}$   
\n $\{I, S\}$   
\n $\{I, S\}$   
\n $\{I, S\}$   
\n $\{I, S\}$   
\n $\{I, S\}$   
\n $\{I, S\}$   
\n $\{I, S\}$   
\n $\{I, S\}$   
\n $\{I, S\}$   
\n $\{I, S\}$ 

## **Esercizi (provateci prima della EG5)**

- **Simulazione di strcpy()**
	- **scrivere main(), che chiami la funzione strCopia()**
	- **e poi void strCopia(char \*s1, char \*s2)**
	- **disegnare la mappa di memoria e il RDA per l'esecuzione di strCopia() chiamata dalla main()**

- **concatenazione di due stringhe**
	- **scrivere main(), che chiami la funzione concatena(), che riceve tre stringhe e riempie la terza con la concatenazione delle prime due**
	- **e poi void concatena(char \*s1, ...)**
	- **disegnare la mappa di memoria per l'esecuzione di concatena() chiamata dalla main()**

**POCA MINESTRA POCAMINESTRA**

## **Allocazione Statica e dinamica…**

**malloc(): una funzione che restituisce un "puntatore generico**

### **Esempi**

int \* pi = maller (sizeof (int)); hoc. di din.<br>n'sest (in 7) double \* pd = moller  $(\sim 10^{-10})$ 

### **Esempi**

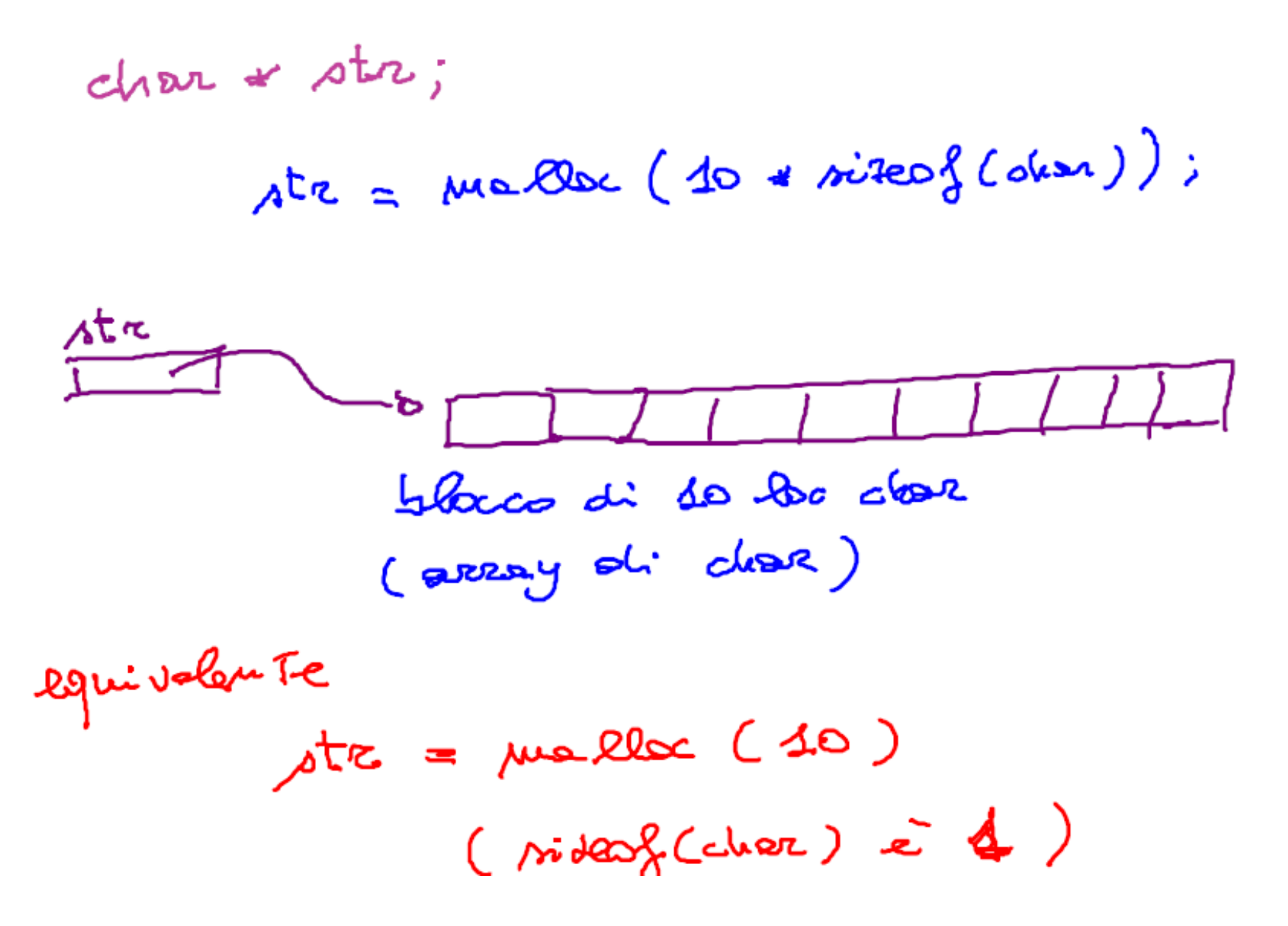

**Ecco a voi gli array dinamici**

$$
\pi(r+3) = 18
$$
\n  
\n
$$
\begin{array}{r}\n\pi r \rightarrow 0 \\
\hline\n\pi r \rightarrow 0 \\
\hline\n\pi r \rightarrow 0 \\
\hline\n\pi r \rightarrow 0 \\
\hline\n\pi r \rightarrow 0 \\
\hline\n\pi r \rightarrow 0 \\
\hline\n\pi r \rightarrow 0 \\
\hline\n\pi r \rightarrow 0 \\
\hline\n\pi r \rightarrow 0 \\
\hline\n\pi r \rightarrow 0 \\
\hline\n\pi r \rightarrow 0 \\
\hline\n\pi r \rightarrow 0 \\
\hline\n\pi r \rightarrow 0 \\
\hline\n\pi r \rightarrow 0 \\
\hline\n\pi r \rightarrow 0 \\
\hline\n\pi r \rightarrow 0 \\
\hline\n\pi r \rightarrow 0 \\
\hline\n\pi r \rightarrow 0 \\
\hline\n\pi r \rightarrow 0 \\
\hline\n\pi r \rightarrow 0 \\
\hline\n\pi r \rightarrow 0 \\
\hline\n\pi r \rightarrow 0 \\
\hline\n\pi r \rightarrow 0 \\
\hline\n\pi r \rightarrow 0 \\
\hline\n\pi r \rightarrow 0 \\
\hline\n\pi r \rightarrow 0 \\
\hline\n\pi r \rightarrow 0 \\
\hline\n\pi r \rightarrow 0 \\
\hline\n\pi r \rightarrow 0 \\
\hline\n\pi r \rightarrow 0 \\
\hline\n\pi r \rightarrow 0 \\
\hline\n\pi r \rightarrow 0 \\
\hline\n\pi r \rightarrow 0 \\
\hline\n\pi r \rightarrow 0 \\
\hline\n\pi r \rightarrow 0 \\
\hline\n\pi r \rightarrow 0 \\
\hline\n\pi r \rightarrow 0 \\
\hline\n\pi r \rightarrow 0 \\
\hline\n\pi r \rightarrow 0 \\
\hline\n\pi r \rightarrow 0 \\
\hline\n\pi r \rightarrow 0 \\
\hline\n\pi r \rightarrow 0 \\
\hline\n\pi r \rightarrow 0 \\
\hline\n\pi r \rightarrow 0 \\
\hline\n\pi r \rightarrow 0 \\
\hline\n\pi r \rightarrow 0 \\
\hline\n\pi r \rightarrow 0 \\
\hline\n\pi r \rightarrow 0 \\
\hline\n\pi r \rightarrow 0 \\
\hline\n\pi r \rightarrow 0 \\
\hline\n\pi r \rightarrow 0 \\
\hline\n\pi r \rightarrow 0 \\
\hline\n\pi r \rightarrow 0 \\
\hline\n\pi r \rightarrow 0 \\
\hline\n\pi r \rightarrow 0 \\
\hline\n\pi r \rightarrow 0 \\
\hline\n\pi r \rightarrow 0 \\
\hline\n\pi r \rightarrow 0 \\
\hline\n\pi r \rightarrow 0 \\
\hline\n\pi r \rightarrow 0 \\
\hline\n\pi r \rightarrow 0 \\
\h
$$

## **Ecco a voi gli array dinamici**

$$
\pi_{i} = \frac{\mu \cdot \text{R}}{\mu \cdot \text{R}} \left( \frac{5 * \text{size}(i \text{int})}{\mu \cdot \text{R}} \right)
$$
\n
$$
\frac{6}{5 \text{Res}} \text{ bits}
$$
\n
$$
\frac{18}{2000}
$$
\n
$$
\frac{18}{2000}
$$
\n
$$
\frac{18}{2000}
$$
\n
$$
\frac{18}{2000}
$$
\n
$$
\frac{18}{2000}
$$
\n
$$
\frac{18}{200}
$$
\n
$$
\frac{18}{200}
$$
\n
$$
\frac{18}{200}
$$
\n
$$
\frac{18}{200}
$$
\n
$$
\frac{18}{200}
$$
\n
$$
\frac{18}{200}
$$
\n
$$
\frac{18}{200}
$$
\n
$$
\frac{18}{200}
$$
\n
$$
\frac{18}{200}
$$
\n
$$
\frac{18}{200}
$$
\n
$$
\frac{18}{200}
$$
\n
$$
\frac{18}{200}
$$
\n
$$
\frac{18}{200}
$$
\n
$$
\frac{18}{200}
$$
\n
$$
\frac{18}{200}
$$
\n
$$
\frac{18}{200}
$$
\n
$$
\frac{18}{200}
$$
\n
$$
\frac{18}{200}
$$
\n
$$
\frac{18}{200}
$$
\n
$$
\frac{18}{200}
$$
\n
$$
\frac{18}{200}
$$
\n
$$
\frac{18}{200}
$$
\n
$$
\frac{18}{200}
$$
\n
$$
\frac{18}{200}
$$
\n
$$
\frac{18}{200}
$$
\n
$$
\frac{18}{200}
$$
\n
$$
\frac{18}{200}
$$
\n
$$
\frac{18}{200}
$$
\n
$$
\frac{18}{200}
$$
\n
$$
\frac{18}{200}
$$
\n
$$
\frac{18}{200}
$$
\n
$$
\frac{18}{200}
$$
\n<math display="</math>

 $\odot$ 

$$
\begin{array}{|c|c|c|c|}\n\hline\n\text{p1} & \text{p2} & \text{p3} & \text{p4} \\
\hline\n\text{p1} & \text{p3} & \text{p4} & \text{p5} & \text{p6} \\
\hline\n\text{p2} & \text{p3} & \text{p4} & \text{p6} \\
\hline\n\text{p3} & \text{p4} & \text{p6} & \text{p6} \\
\hline\n\text{p4} & \text{p5} & \text{p6} & \text{p7} & \text{p8} \\
\hline\n\text{p1} & \text{p2} & \text{p3} & \text{p4} & \text{p6} \\
\hline\n\text{p1} & \text{p2} & \text{p3} & \text{p4} & \text{p6} \\
\hline\n\text{p1} & \text{p2} & \text{p3} & \text{p4} & \text{p5} \\
\hline\n\text{p2} & \text{p3} & \text{p4} & \text{p5} & \text{p1} & \text{p2} \\
\hline\n\text{p1} & \text{p2} & \text{p3} & \text{p4} & \text{p5} & \text{p1} & \text{p2} & \text{p3} \\
\hline\n\text{p2} & \text{p3} & \text{p4} & \text{p5} & \text{p1} & \text{p2} & \text{p3} & \text{p4} \\
\hline\n\text{p2} & \text{p3} & \text{p4} & \text{p5} & \text{p1} & \text{p2} & \text{p3} & \text{p4} & \text{p5} \\
\hline\n\end{array}
$$

 $\odot$ 

 $\odot$ 

$$
\begin{array}{ccc}\n\sqrt{2} & \text{if } & \text{if } & \text
$$

 $\odot$ 

$$
\begin{array}{c}\n\begin{array}{c}\n\sqrt{2}\\
\sqrt{2}\\
\sqrt{2}\\
\sqrt{2}\\
\sqrt{2}\\
\sqrt{2}\\
\sqrt{2}\\
\sqrt{2}\\
\sqrt{2}\\
\sqrt{2}\\
\sqrt{2}\\
\sqrt{2}\\
\sqrt{2}\\
\sqrt{2}\\
\sqrt{2}\\
\sqrt{2}\\
\sqrt{2}\\
\sqrt{2}\\
\sqrt{2}\\
\sqrt{2}\\
\sqrt{2}\\
\sqrt{2}\\
\sqrt{2}\\
\sqrt{2}\\
\sqrt{2}\\
\sqrt{2}\\
\sqrt{2}\\
\sqrt{2}\\
\sqrt{2}\\
\sqrt{2}\\
\sqrt{2}\\
\sqrt{2}\\
\sqrt{2}\\
\sqrt{2}\\
\sqrt{2}\\
\sqrt{2}\\
\sqrt{2}\\
\sqrt{2}\\
\sqrt{2}\\
\sqrt{2}\\
\sqrt{2}\\
\sqrt{2}\\
\sqrt{2}\\
\sqrt{2}\\
\sqrt{2}\\
\sqrt{2}\\
\sqrt{2}\\
\sqrt{2}\\
\sqrt{2}\\
\sqrt{2}\\
\sqrt{2}\\
\sqrt{2}\\
\sqrt{2}\\
\sqrt{2}\\
\sqrt{2}\\
\sqrt{2}\\
\sqrt{2}\\
\sqrt{2}\\
\sqrt{2}\\
\sqrt{2}\\
\sqrt{2}\\
\sqrt{2}\\
\sqrt{2}\\
\sqrt{2}\\
\sqrt{2}\\
\sqrt{2}\\
\sqrt{2}\\
\sqrt{2}\\
\sqrt{2}\\
\sqrt{2}\\
\sqrt{2}\\
\sqrt{2}\\
\sqrt{2}\\
\sqrt{2}\\
\sqrt{2}\\
\sqrt{2}\\
\sqrt{2}\\
\sqrt{2}\\
\sqrt{2}\\
\sqrt{2}\\
\sqrt{2}\\
\sqrt{2}\\
\sqrt{2}\\
\sqrt{2}\\
\sqrt{2}\\
\sqrt{2}\\
\sqrt{2}\\
\sqrt{2}\\
\sqrt{2}\\
\sqrt{2}\\
\sqrt{2}\\
\sqrt{2}\\
\sqrt{2}\\
\sqrt{2}\\
\sqrt{2}\\
\sqrt{2}\\
\sqrt{2}\\
\sqrt{2}\\
\sqrt{2}\\
\sqrt{2}\\
\sqrt{2}\\
\sqrt{2}\\
\sqrt{2}\\
\sqrt{2}\\
\sqrt{2}\\
\sqrt{2}\\
\sqrt{2}\\
\sqrt{2}\\
\sqrt{2}\\
\sqrt{2}\\
\sqrt{2}\\
\sqrt{2}\\
\sqrt{2}\\
\sqrt{2}\\
\sqrt{2}\\
\sqrt{2}\\
\sqrt{2}\\
\sqrt{2}\\
\sqrt{2}\\
\sqrt{2}\\
\sqrt{2}\\
\sqrt{2}\\
\sqrt{2}\\
\sqrt{2}\\
$$

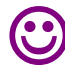

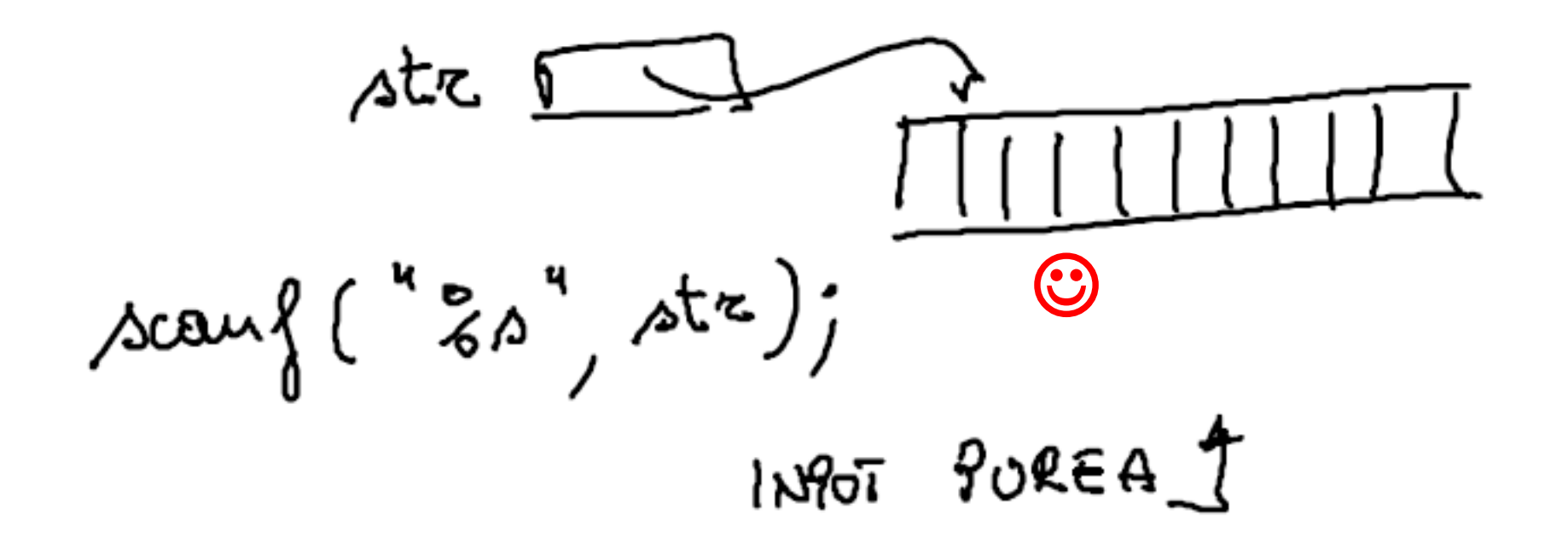

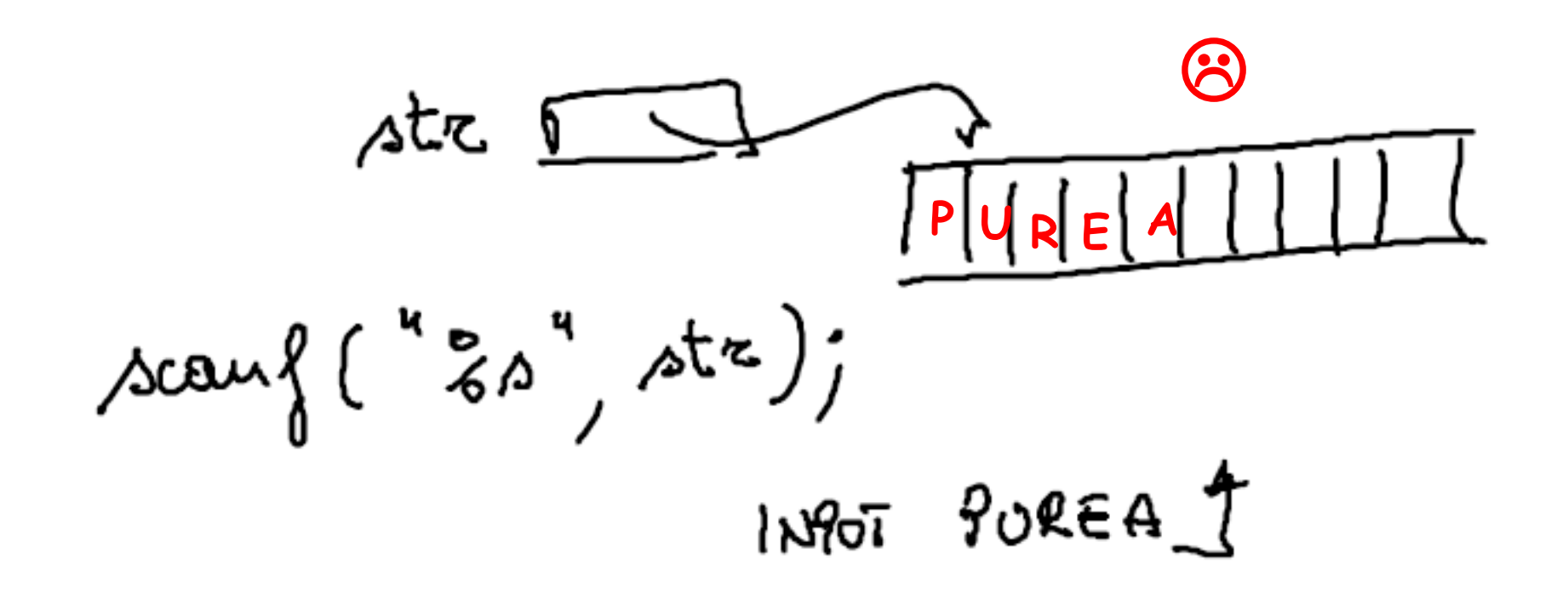

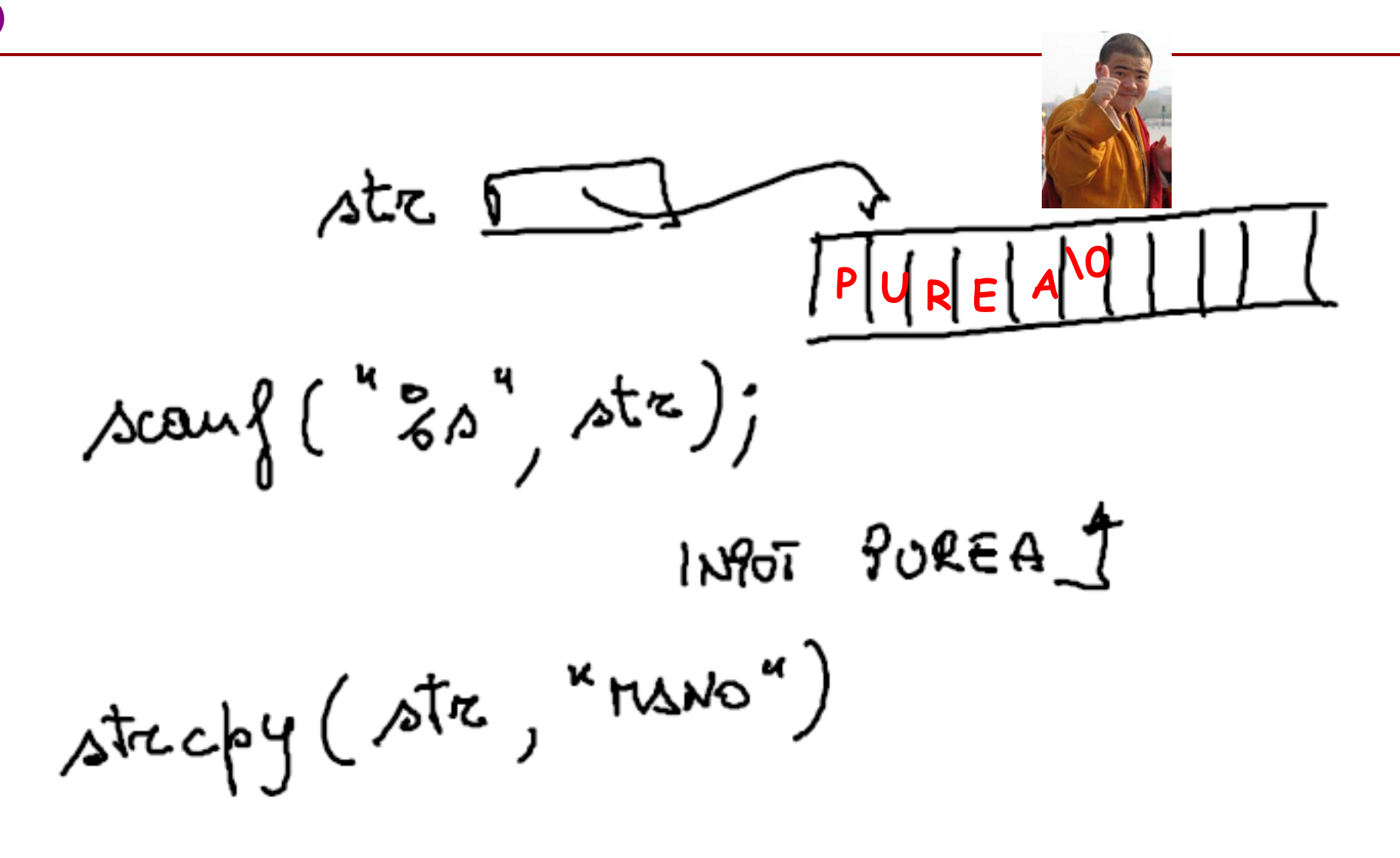

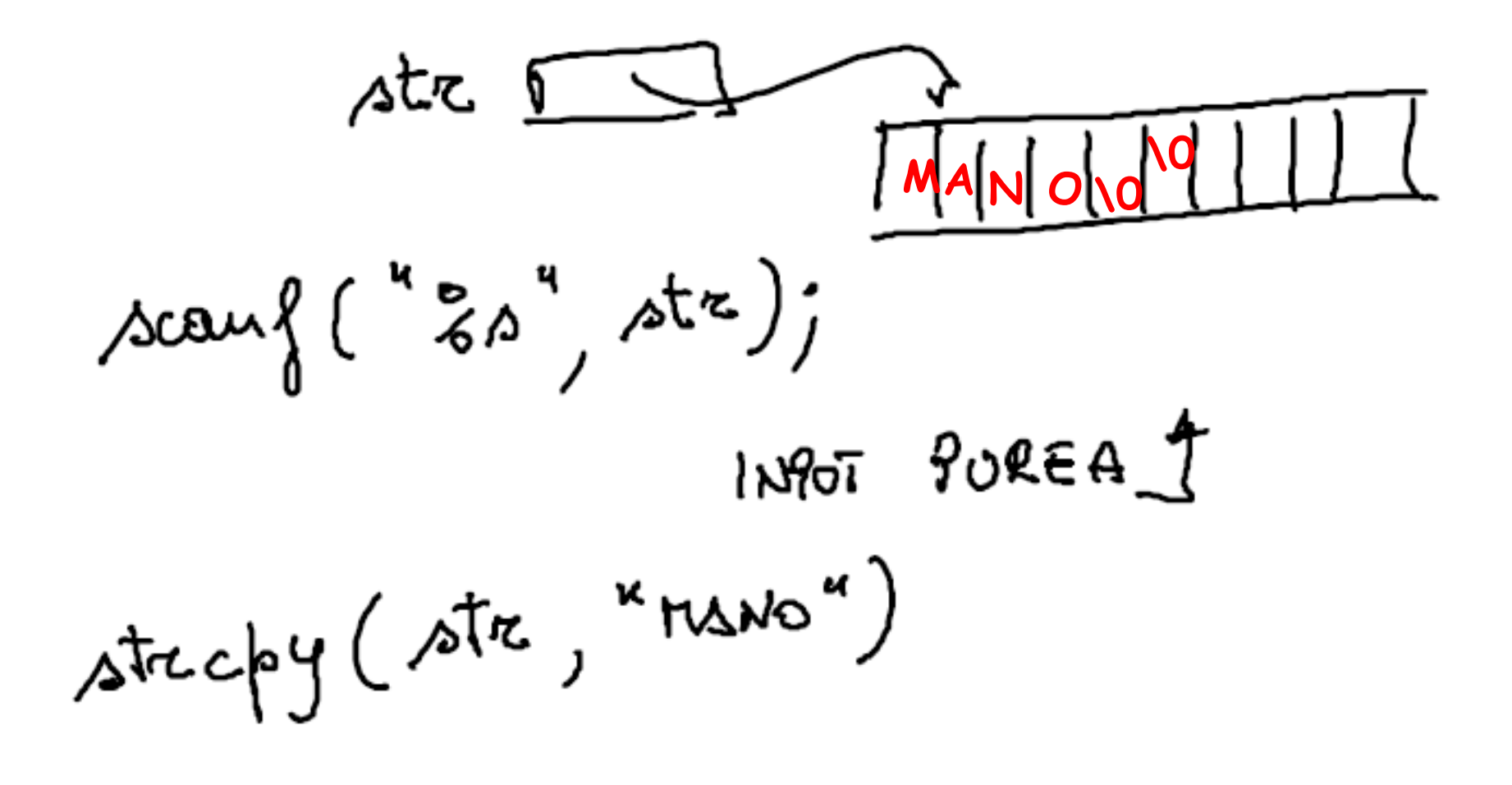

**strcpy(str, "No");**

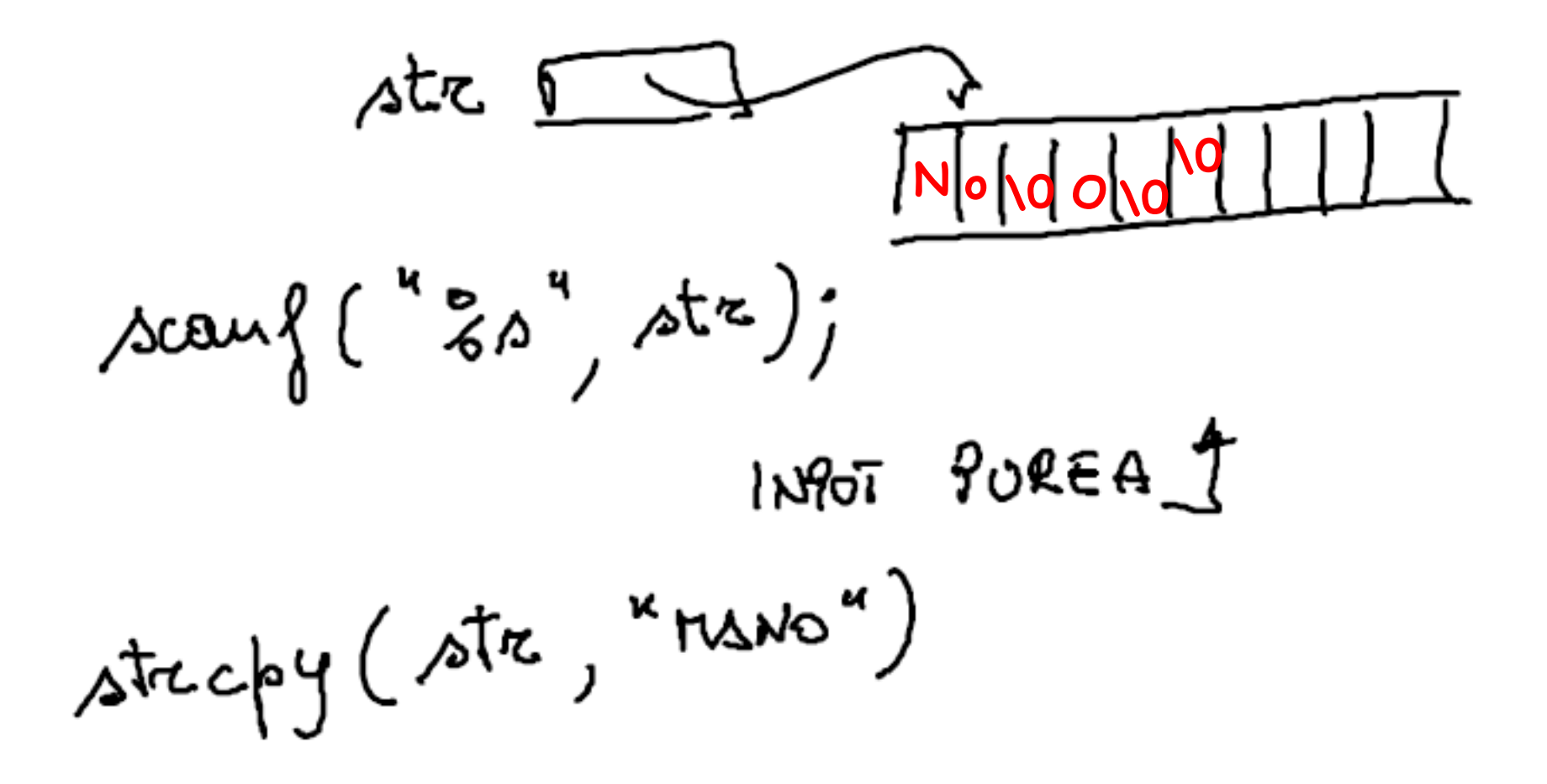

#### **strcpy(str, "No");**

## **ma … l'allocazione era andata bene?**

 $\phi = \text{Me}_2$ lloc  $(\cdots)$ 

$$
*\quad \text{contribution} \quad \text{AUCO} \text{ALOUIE} \quad \text{*}
$$

$$
\frac{10}{10} (b) = 500 \times 10^{10}
$$

۰.

**ok, ma se la memoria non serve piu`?**

*DEALLOCAZIONE* void free (void \*punt) LIBERA IL BLOCCO PUNTATO DA punt -se punis au NOLL nous mecede malle bq .l  $\cos \theta$  **che succede se eseguo**  $\left\{ \text{Re} \left( \phi d \right) \right\}$ 

**ok, ma se la memoria non serve piu`?**

*DEALLOCAZIONE ----- ma NB* void free (void \*punt) LIBERA IL BLOCCO PUNTATO DA PUNT - se punt 22 NULL nous mecede malle **la memoria viene deallocata ma il contenuto** free (pd **non viene cambiato,… e nemmeno pd cambia!**  $\frac{1}{2}$  printf  $\binom{10}{59}$  x (pd +1)  $STAN9A$   $\lambda$ <sup>2</sup>,  $25$ 

**ok, ma se la memoria non serve piu`?**

*DEALLOCAZIONE --- NB* Void free ( void \*punt) LIBERA IL BLOCCO PUNTATO DA punt<br>- il puntatore non cambia contenuto ...<br>- De punt 22 NULL Non Meccole Mulle þq  $\chi$ ree (pd) NESLID  $\phi$ d = NOLL O IL CONTENUTO DELLA MEMORIA DEALLD CATA NON VIENE CANCELLATO

### **Programma arrayDouble (EG5)**

**programma che memorizza in un array i double contenuti in un FILE TESTO. La dimensione dell'array deve essere "esatta" (cioe` uguale al numero di double da memorizzare)**

#### **SCHEMA DI PROGRAMMA**

- algoritmo,
- strutture dati coinvolte,
- **==> una volta noto il numero di dati contenuti nel file (lung) si alloca dinamicamente un array di lung double e vi si memorizzano i dati.**
- main(), con chiamate di funzioni di appoggio (sottoprogrammi per sottoproblemi)
- definizioni delle funzioni (... 1 sola, nel caso inseriamo stampaArray())
- **1) lettura nome del file**
- **2) apertura file**
- **3) se file NON APERTO, messaggio e FINE altrimenti**
	- **a) conta numero dati (lung) in file**
	- **b) alloca blocco (array) di lung double c) ...**

### **Programma arrayDouble (EG5) - schema**

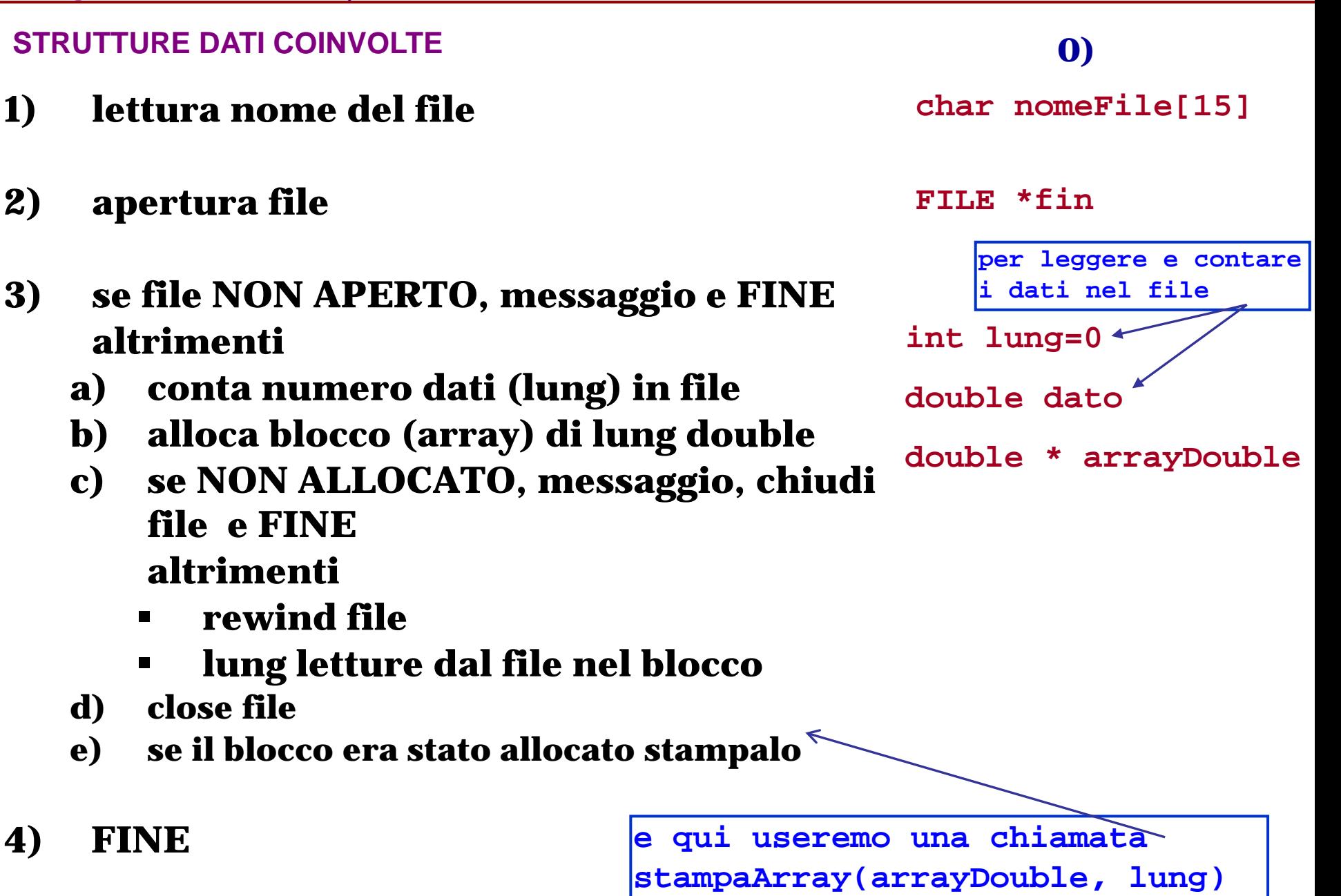

#### **Programma arrayDouble (EG5) – programma (1/2)**

**int main() {**

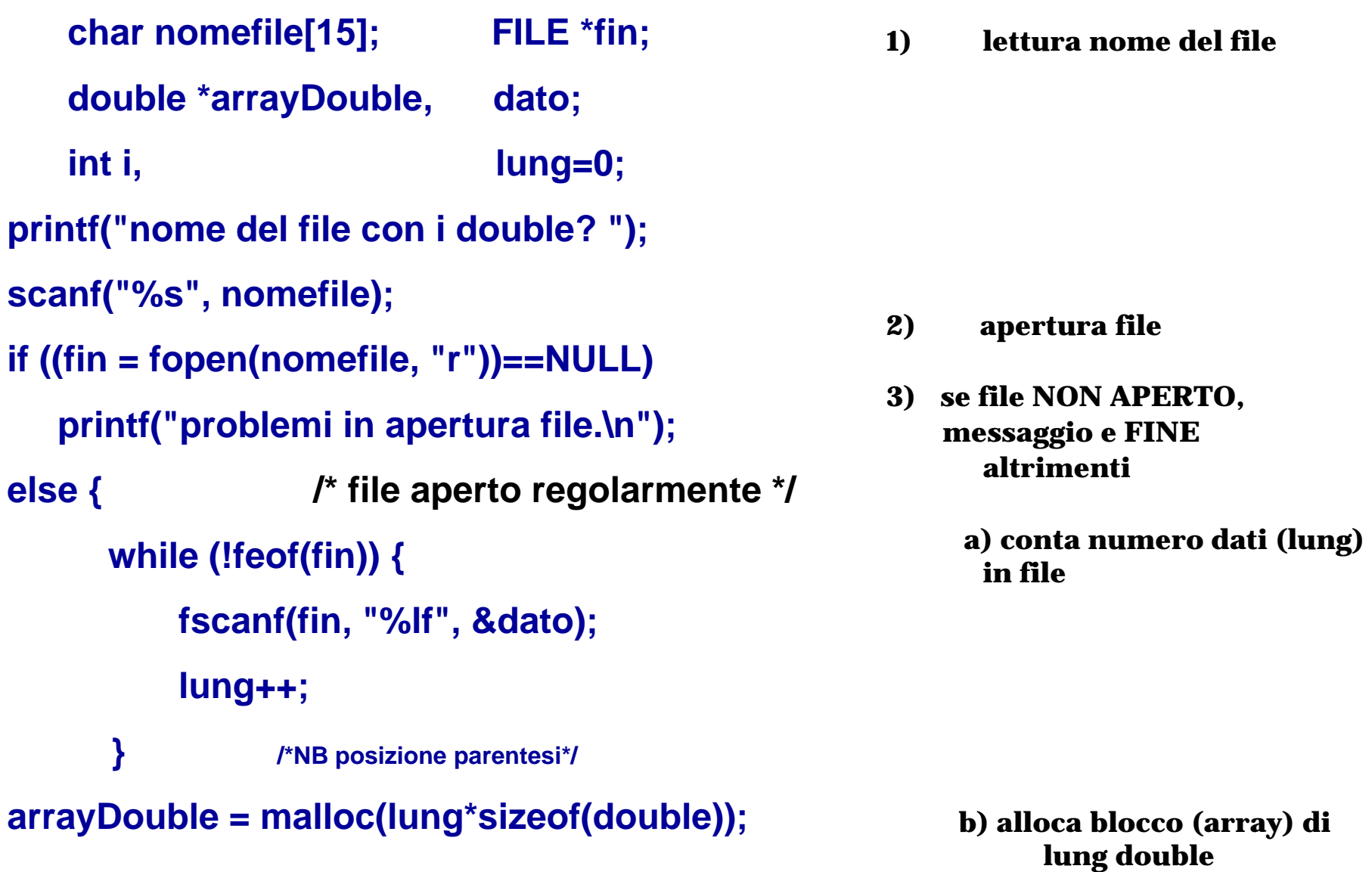

**………**

## **Programma arrayDouble (EG5) – programma (2/2)**

```
b) alloca blocco (array) di 
                                                                         lung double
                                                                         c) se NON ALLOCATO, 
                                                                         messaggio e FINE
                                                                        altrimenti
                                                                             - rewind file
                                                                             - lung letture dal file nel
                                                                             blocco
                                                                         d) close file
                                                                         e) se il blocco era stato
                                                                         allocato stampalo
                                                                     4) FINE
 arrayDouble = malloc(lung*sizeof(double));
 if (arrayDouble==NULL)
     printf(" problemi in allocazione");
 else { rewind(fin);
        for(i=0; i<lung; i++)
            fscanf(fin, "%lf", &arrayDouble[i]);
        fclose(fin); /* chiusura file */ 
  } 
printf("il file e l'array contengono i seguenti %d elementi:\n", lung);
if (arrayDouble) /* se l'array non e` vuoto ... */
   for (i=0; i<lung; i++)
       printf(" %g\n", arrayDouble[i]);
} /* fine else "file aperto regolarmente" */ 
printf("FINE\n");
return 0; }
```
## **Programma arrayDouble (EG5) – programma (2/2)**

```
b) alloca blocco (array) di 
                                                                             lung double
                                                                             c) se NON ALLOCATO, 
                                                                             messaggio e FINE
                                                                            altrimenti
                                                                                 - rewind file
                                                                                 - lung letture dal file nel
                                                                                 blocco
                                                                             d) close file
                                                                             e) se il blocco era stato
                                                                             allocato stampalo
                                                                        4) FINE
 arrayDouble = malloc(lung*sizeof(double));
  if (arrayDouble==NULL)
    printf(" problemi in allocazione"); /* e chiusura file !! */
  else { rewind(fin);
        for(i=0; i<lung; i++)
             fscanf(fin, "%lf", &arrayDouble[i]);
        fclose(fin); /* chiusura file */ 
  } 
printf("il file e l'array contengono i seguenti %d elementi:\n", lung);
if (arrayDouble) /* se l'array non e` vuoto ... */
   for (i=0; i<lung; i++)
        printf(" %g\n", arrayDouble[i]);
} /* fine else "file aperto regolarmente" */ 
printf("FINE\n");
return 0; }
                                                      Stampaarray??? (esercizio: def. Funzione e inserire 
                                                          chiamata al posto giusto nel programma …) 
                                    equivalente a arrayDouble+i
                              equivalente a *(arrayDouble+i)
```